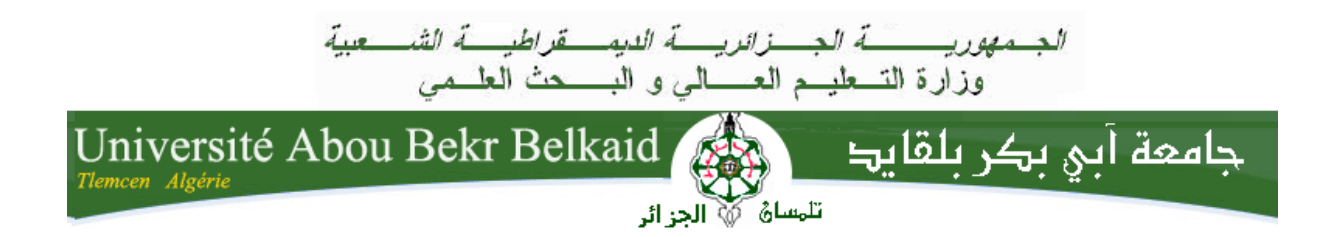

**République Algérienne Démocratique et Populaire**

**Université Abou Bekr Belkaid-Tlemcen**

**Faculté des sciences**

**Département d'Informatique**

**Mémoire de fin d'études**

**Pour l'obtention du diplôme de Licence en Informatique**

Thème

Extraction des différents opérateurs de la Morphologie Mathématique

Réalisé par :

- Brahmi Sara
- $\checkmark$  Hammoudi Sihem

Présenté le 10 Juin 2014 devant la commission composée de MM

- Mme Chaouche Lamia
- **Mr** Benaissa.M
- Mr Benziane.Y

 **Remerciement**

En préambule à ce mémoire nous remercions ALLAH qui nous aide et nous donne la patience et le courage durant ces longues années d'étude.

Nous souhaitons adresser nos remerciements les plus sincères aux personnes qui nous ont apporté leur aide et qui ont contribué à l'élaboration de ce mémoire ainsi qu'à la réussite de cette formidable année universitaire.

Je tiens tout particulièrement à remercier Mme Chaouche Ramdane Lamia qui a dirigé ce travail, pour sa disponibilité, son soutien et ses conseils qui ont été nombreux et importants.

Nos plus profonds remerciements vont à M.r Ouraiba et M.r Sahraoui et notre cher ami Aissaoui Houssem Eddine pour leur participation et le temps qu'ils nous ont consacré.

Nous remercions également Brahmi Hanane pour son aide, tous les plus proches amis et enfin toutes les personnes intéressées par ce travail, en espérant qu'elles puissent trouver des explications utiles pour leurs propres travaux.

# **Dédicace**

Je dédie ce modeste travail à: Mes parents Azzeddine et Meriem. Aucun hommage ne pourrait êtreà la hauteur de l'amour dont ils ne cessent de me combler. Que dieu leur procure bonne santé et longue vie. A mes sœurs Samira et Hanane. A toute ma famille, et mes amis en particulier ma chère Mehiaoui Fatima. A mon binôme et chère amie Hammoudi Sihem A ceux qui sont la source de mon inspiration et mon courage

Sara

# **Dédicace**

Je dédie ce mémoire

A mes parents Azzeddine et Fatima pour leur amour inestimable, leur confiance, leur soutien, leur sacrifices et toute les valeurs qui ont su m'inculquer.

A mes grands-mères et grands-péres

A mes frères Mohammed et Youcef pour

leur tendresse.

A toute ma famille et mes amis en particulier ma chère Wahiba

A mon binôme et chère amie Brahmi Sara,

Et à tous ceux qui ont contribué de près ou de loin pour que ce projet soit possible, je vous dis merci

 $\mathfrak{F}_i$ hem

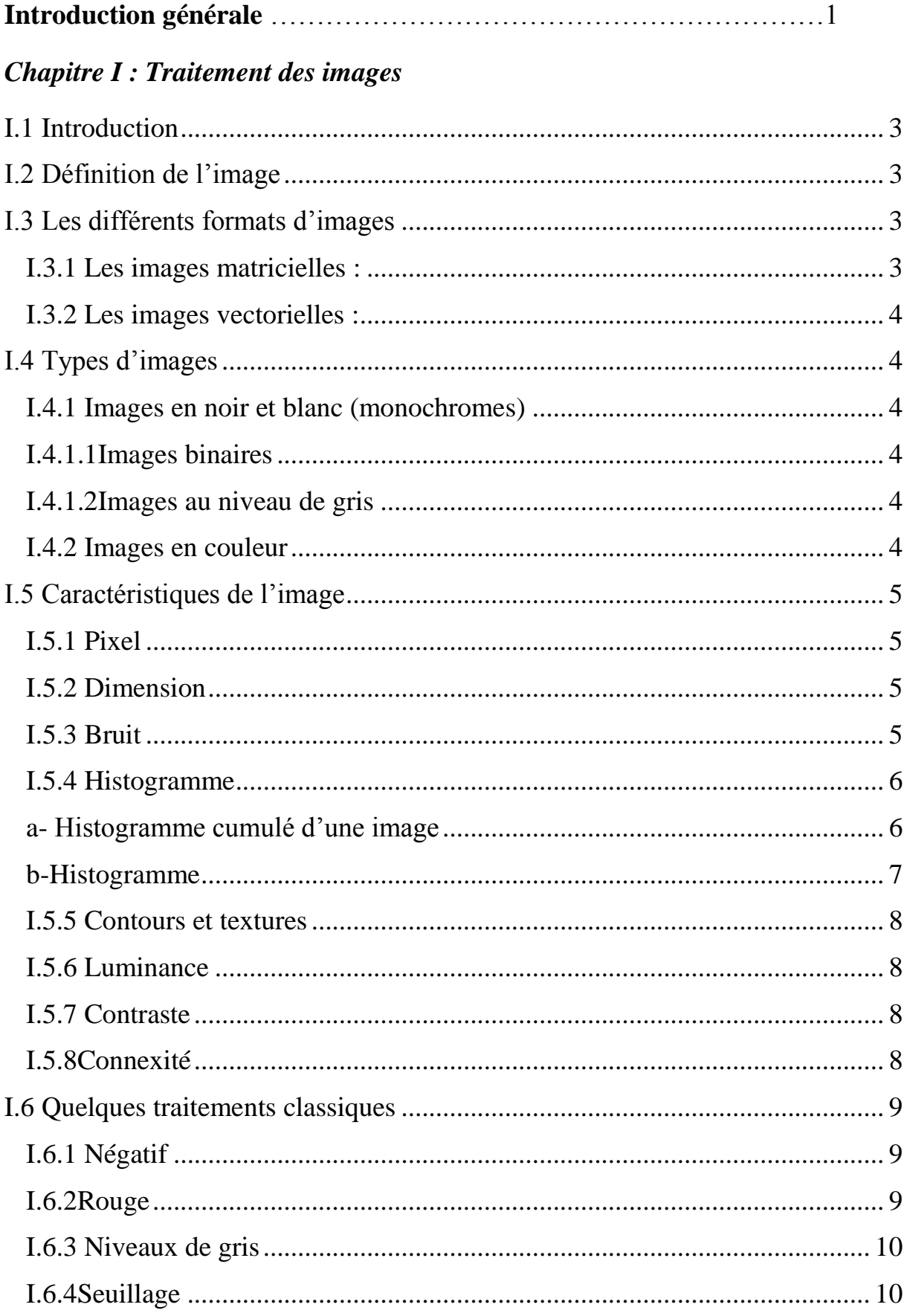

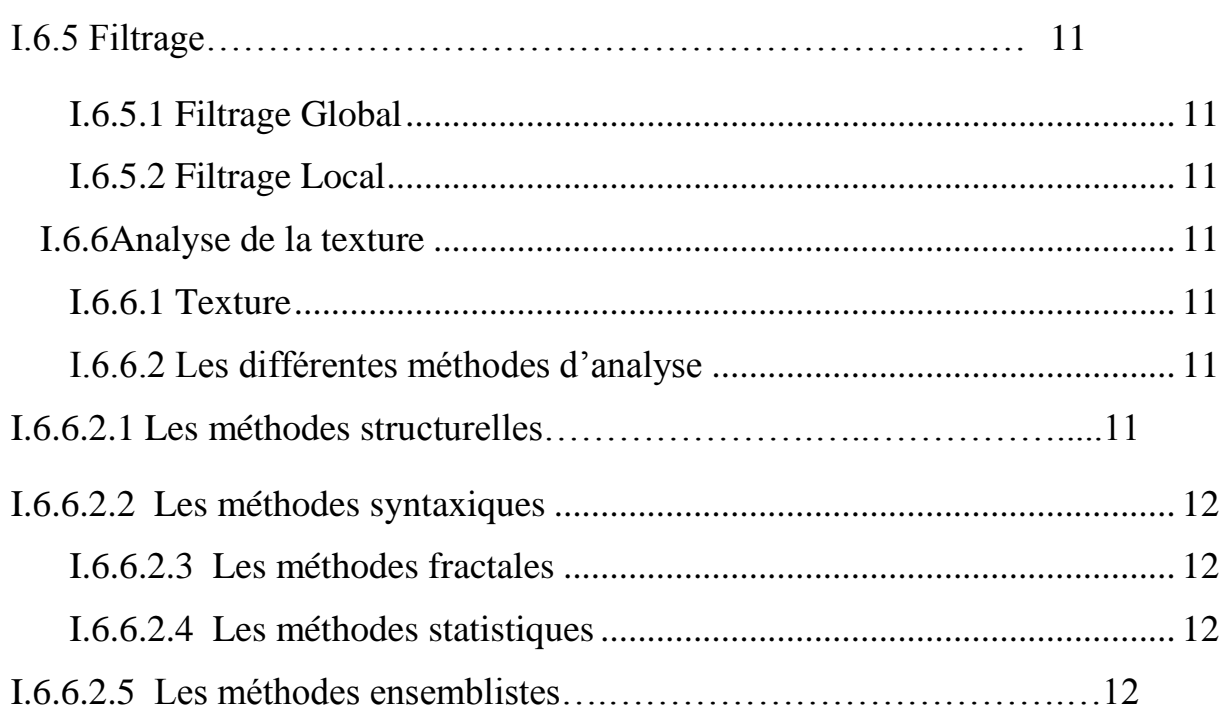

# *Chapitre II : Morphologie Mathématique*

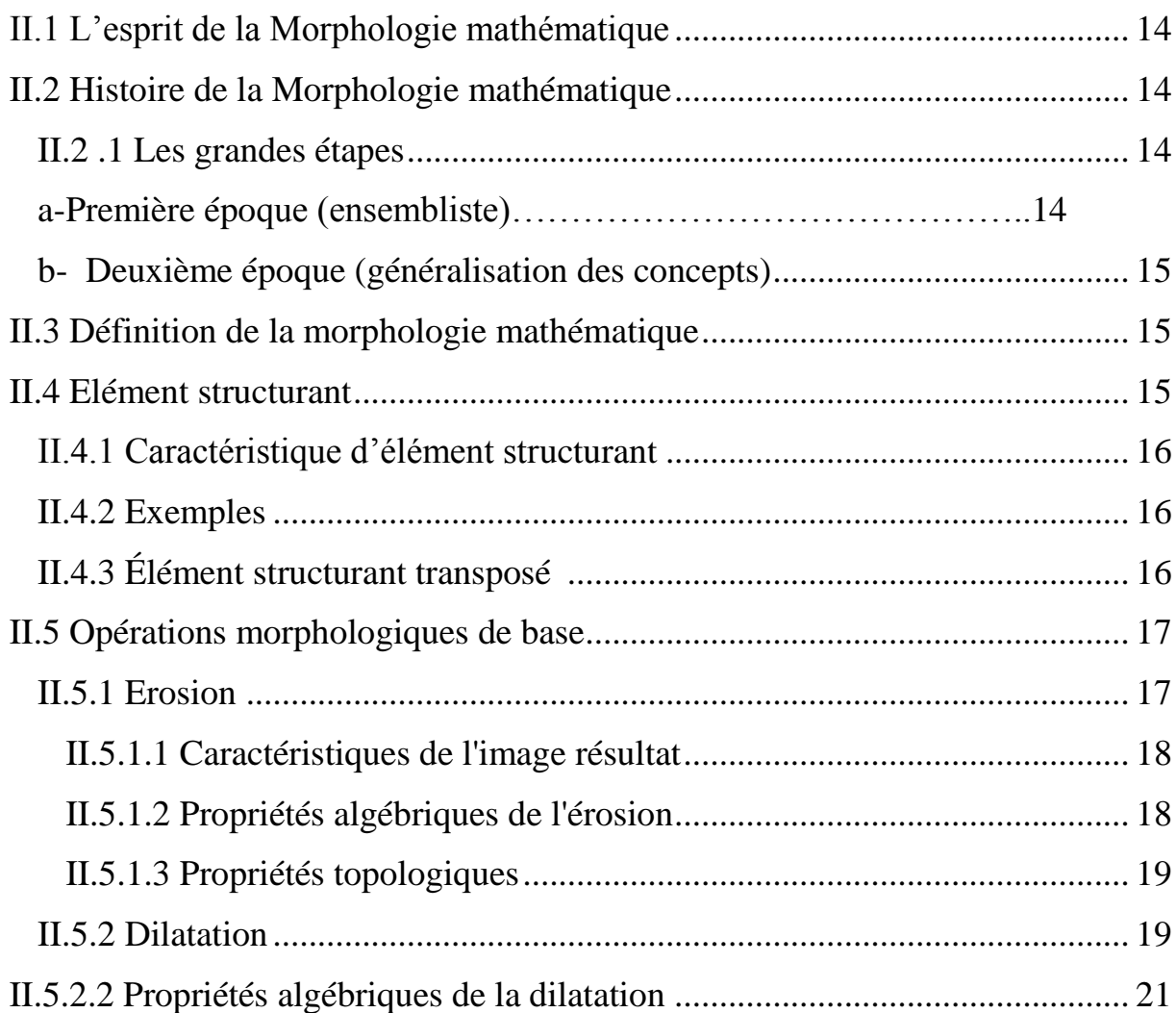

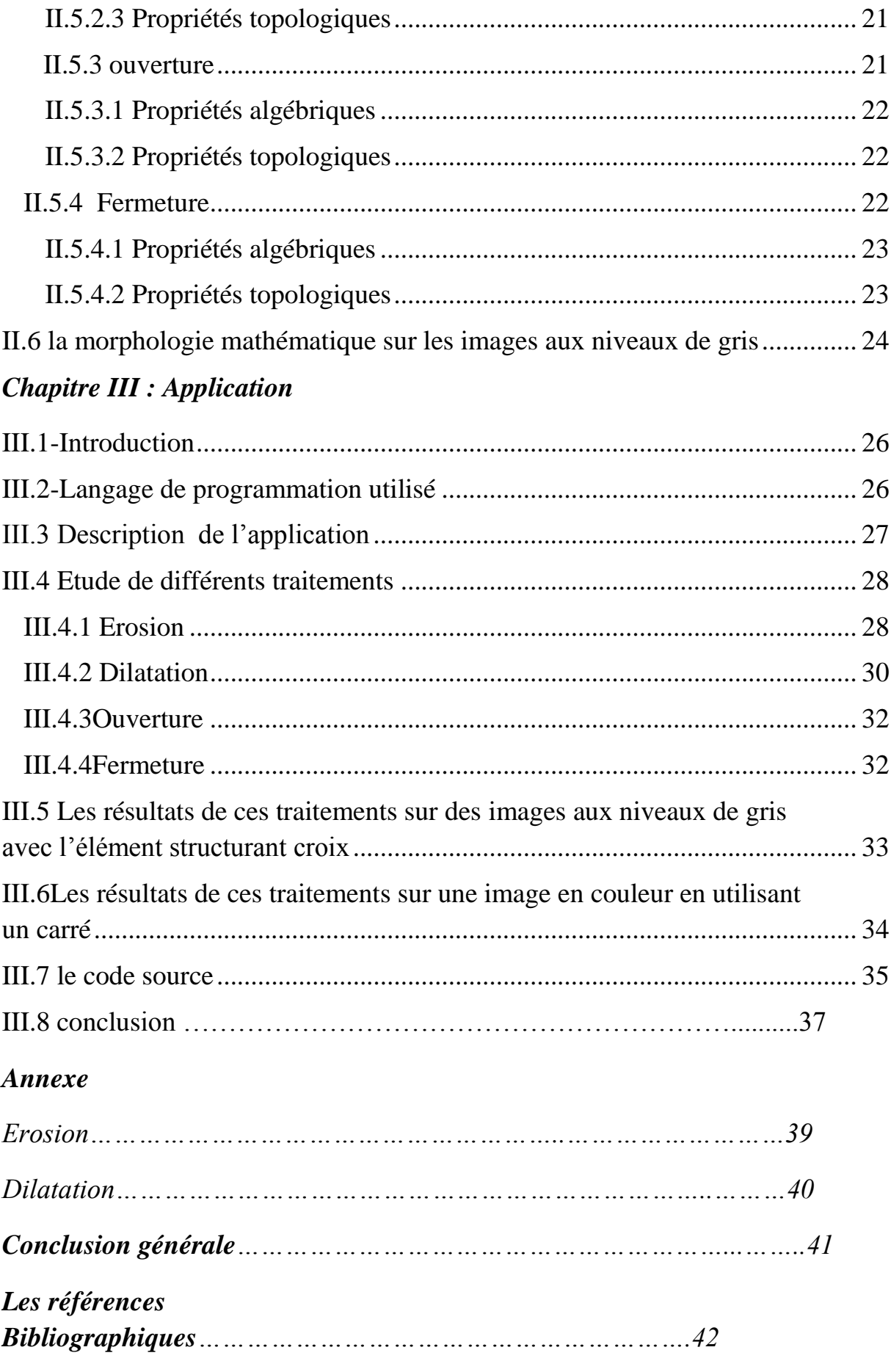

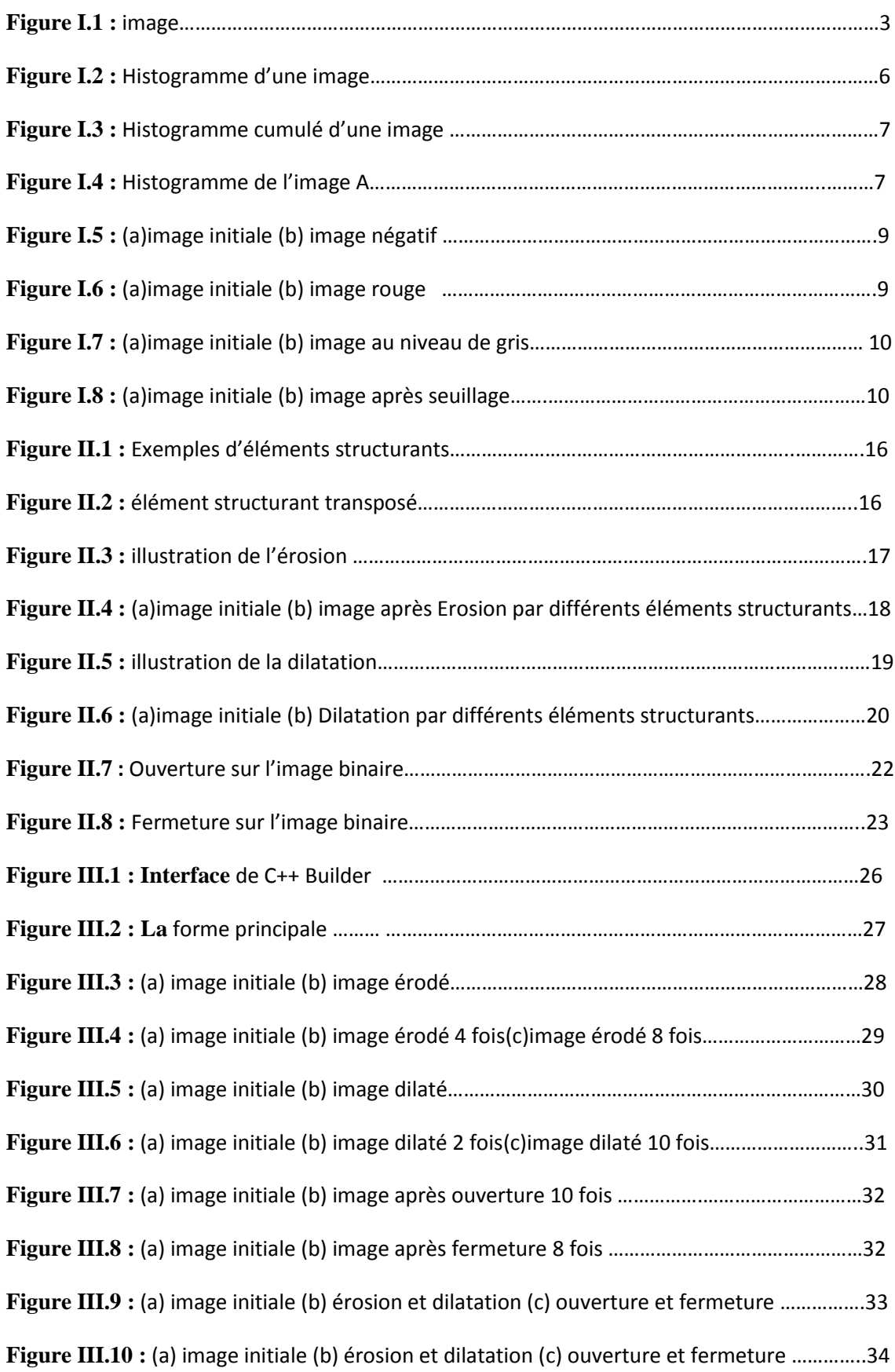

## **Introduction générale**

Le traitement d'image est l'ensemble des méthodes et techniques opérant sur celle-ci, Dans le but de rendre ces opérations possibles, plus simples, plus efficaces, et plus agréables, afin d'améliorer l'aspect visuel de l'image et d'extraire des informations jugées pertinentes.

La morphologie mathématique est un outil qui permet d'extraire des images des composants utilisées pour leur présentation et leur description et faire des prés ou posttraitement, l'idée consiste à comparer les objets avec un autre objet de forme connu appelé élément structurant.

Ce traitement peut être réalisé par plusieurs opérations, on cite l'érosion, la dilatation, l'ouverture et la fermeture qui présentent l'objectif de notre application.

La structure de la présentation de notre mémoire est la suivante :

**Chapitre I :** présente les caractéristiques des images, quelques notions de traitements classiques des images.

**Chapitre II :** expose les définitions de la morphologie mathématique, et quelques opérations de celles-ci sur les images.

**Chapitre III :** décrit l'application qui est composé de deux parties : la première concerne l'environnement de développement alors que la seconde concerne les résultats obtenus.

**Annexe** montrant des exemples explicatifs des différents opérateurs utilisés en Morphologie Mathématique

Et on termine par une conclusion générale et perspective.

# *Chapitre I*

*Traitement des images*

## **I.1 Introduction**

Le traitement d'images est une discipline de l'informatique et des mathématiques appliquées qui étudie les images numériques et leurs transformations, dans le but d'améliorer leur qualité ou d'en extraire de l'information.

## **I.2 Définition de l'image**

L'image est définie comme 0 étant une fonction  $f(x,y)$  à deux dimensions, où x et y sont les coordonnées spatiales, et f l'amplitude à tous points (x,y) correspondant à l'intensité ou au niveau de gris. Lorsque les points (x,y) et l'amplitude sont discrétisés, on parle d'image numérique ou digitale. [1]

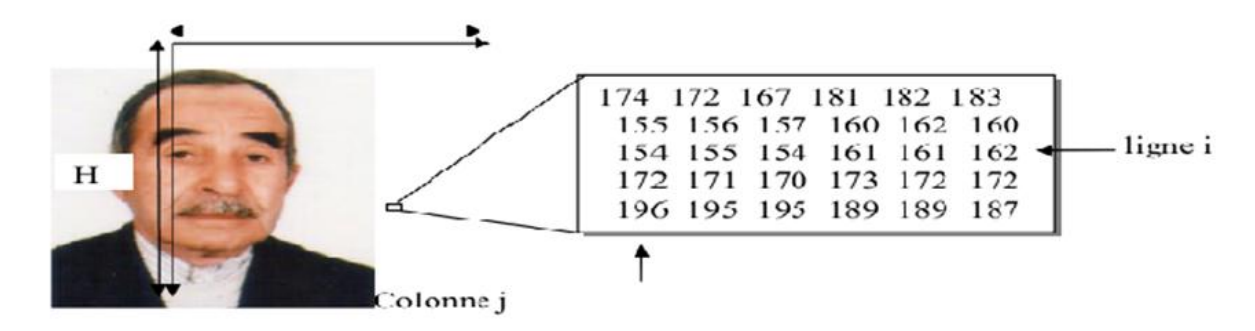

**Figure I.1 :** Image

## **I.3 Les différents formats d'images**

On peut classer les images en deux formats :

#### **I.3.1 Les images matricielles :**

Une image matricielle est une image constituée d'un ensemble de points : les pixels. Chaque point porte des informations de position et de couleur

Format d'images bitmap : BMP, PCX, GIF, JPEG, TIFF. Les photos numériques et les images scannées sont de ce type**.**[2]

#### **I.3.2 Les images vectorielles :**

Les images vectorielles sont composées de formes géométriques qui vont pouvoir être décrites d'un point de vue mathématique. Par exemple une droite sera définie par 2 points, un cercle par un centre et un rayon. Le processeur est chargé de "traduire" ces

Formes en informations interprétables par la carte graphique (images Word, Publisher, CorelDraw - format WMF, CGM, etc.)

*Les avantages d'une image vectorielle :* les fichiers qui la composent sont petits, les redimensionnements sont faciles sans perte de qualité.

*Les inconvénients :* une image vectorielle ne permet de représenter que des formes simples. Elle n'est pas donc utilisable pour la photographie notamment pour obtenir des photos réalistes. [2]

## **I.4 Types d'images**

Les images peuvent être en plusieurs types : [3]

#### **I.4.1 Images en noir et blanc (monochromes)**

Ces images sont dites à niveaux de gris, car on ne prend pas en compte ici la couleur mais seulement l'intensité lumineuse (l'exemple classique correspond aux photographies noir et blanc). Parmi ces images on peut trouver :

#### **I.4.1.1Images binaires**

Chaque pixel est représenté par un bit (0/1) avec en général (0 pour le noir, intensité nulle et 1 pour le blanc, intensité maximale). Notons que la plupart des systèmes de traitement d'images placeront chaque pixel dans un octet pour des facilités d'accès et d'écriture des algorithmes.

#### **I.4.1.2Images au niveau de gris**

Dans ce cas on dispose d'une échelle de teintes de gris, et la plupart du temps on dispose de 256 niveaux de gris avec : 0 pour le noir, ............ ,127 pour le gris moyen, ..., 255 pour le blanc, ceci est commode car l'unité d'information est l'octet.

#### **I.4.2 Images en couleur**

Ces images sont en général codées en utilisant le codage des trois couleurs fondamentales (rouge, vert, bleu), on parle alors d'images RVB ( RGBen anglais )

Image RVB

Composante rouge, intensité de 0 à 255<br>+ Composante verte, intensité de 0 à 255<br>+ Composante bleue, intensité de 0 à 255

## **I.5 Caractéristiques de l'image**

Les caractéristiques de l'image sont :

#### **I.5.1 Pixel**

Le Pixel est le plus petit point de l'image, c'est une entité calculable qui peut recevoir une structure et une quantification. Si le bit est la plus petite unité d'information que peut traiter un ordinateur, le pixel est le plus petit élément que peuvent manipuler les matériels et logiciels d'affichage ou d'impression. La lettre A par exemple, peut être affichée comme un groupe de pixels dans la figure ci-dessous :

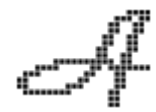

La quantité d'information que véhicule chaque pixel donne des nuances entre images monochromes et images couleurs. Dans le cas d'une image monochrome, chaque pixel est codé sur un octet, et la taille mémoire nécessaire pour afficher une telle image est directement liée à la taille de l'image.[4]

#### **I.5.2 Dimension**

C'est la taille de l'image. Cette dernière se présente sous forme de matrice dont les éléments sont des valeurs numériques représentatives des intensités lumineuses (pixels). Le nombre de lignes de cette matrice multiplié par le nombre de colonnes nous donne le nombre total de pixels dans une image. [4]

#### **I.5.3 Bruit**

Un bruit (parasite) dans une image est considéré comme un phénomène de brusque variation de l'intensité d'un pixel par rapport à ses voisins, il provient de l'éclairage des dispositifs optiques et électroniques du capteur. [4]

#### **I.5.4 Histogramme**

L'histogramme des niveaux de gris ou des couleurs d'une image est une fonction qui donne la fréquence d'apparition de chaque niveau de gris (couleur) dans l'image. Pour diminuer l'erreur de quantification, pour comparer deux images obtenues sous des éclairages différents, ou encore pour mesurer certaines propriétés sur une image, on modifie souvent l'histogramme correspondant. Il permet de donner un grand nombre d'information sur la distribution des niveaux de gris (couleur) et de voir entre quelles bornes est repartie la majorité des niveaux de gris (couleur) dans les cas d'une image trop claire ou d'une image trop foncée.Il peut être utilisé pour améliorer la qualité d'une image (Rehaussement d'image) en introduisant quelques modifications, pour pouvoir extraire les informations utiles de celle-ci.[4]

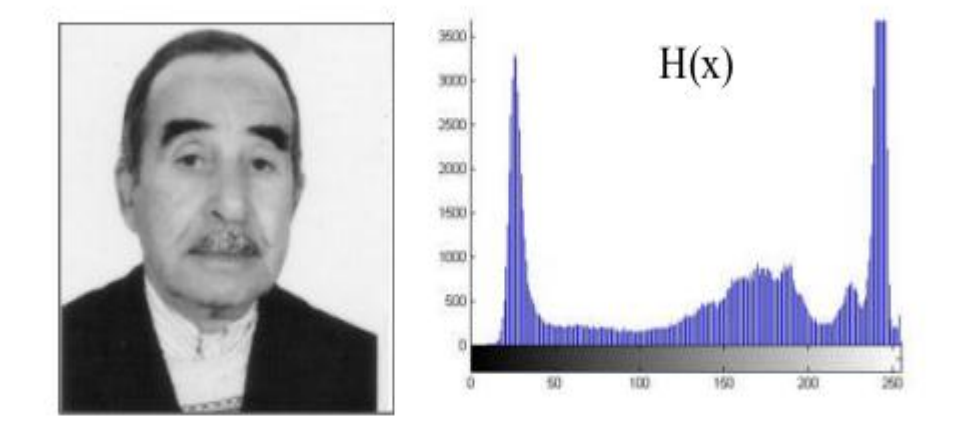

**Figure I.2 : Histogramme d'une image**

#### **a- Histogramme cumulé d'une image**

L'histogramme cumulé représente la distribution cumulé des intensités des pixels d'une image, c'est-à-dire le nombre de pixels ayant au moins une intensité lumineuse donnée.[5]

 $\mathbf{2}$  $\mathbf{2}$ 

 $\mathbf{2}$ 

 $\mathbf{2}$ 

 $\mathbf{2}$ 

 $\bf{0}$  $\mathbf{2}$ 

 $\bf{0}$ 

 $\bf{0}$ 

1

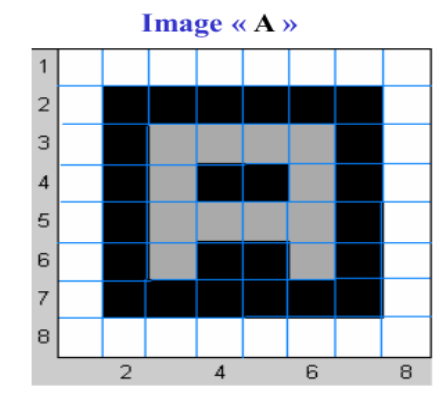

#### Valeurs de luminance de « A »  $\overline{\mathbf{c}}$

 $\mathbf{1}$  $\mathbf{1}$  $\mathbf{1}$  $\bf{0}$ 

 $\overline{2}$ 

 $\mathbf{2}$  $\mathbf 2$ 

 $\bf{0}$ 

 $\mathbf{2}$  $\mathbf{2}$  $\mathbf 2$  $\mathbf 2$ 

 $\mathbf 2$  $\mathbf{2}$  $\mathbf{2}$ 

 $\mathbf{2}$  $\bf{0}$  $\bf{0}$  $\bf{0}$ 

2

 $\overline{2}$  $\bf{0}$  $\mathbf{1}$  $\boldsymbol{0}$  $\boldsymbol{0}$  $\mathbf{1}$  $\boldsymbol{0}$  $\mathbf{2}$ 

 $\mathbf{2}$  $\bf{0}$ 

 $\mathbf 2$  $\bf{0}$  $\mathbf{1}$  $\boldsymbol{0}$  $\boldsymbol{0}$  $\mathbf{1}$  $\pmb{0}$ 

 $\overline{\mathbf{c}}$  $\boldsymbol{0}$  $\pmb{0}$  $\boldsymbol{0}$  $\boldsymbol{0}$  $\boldsymbol{0}$  $\pmb{0}$  $\mathbf{2}$ 

 $\mathbf 2$  $\mathbf{2}$ 

 $\pmb{0}$  $\mathbf{1}$  $\mathbf{1}$  $\mathbf{1}$ 

 $\mathbf{1}$ 

 $\overline{2}$ 

Histogramme cumulé de « A »

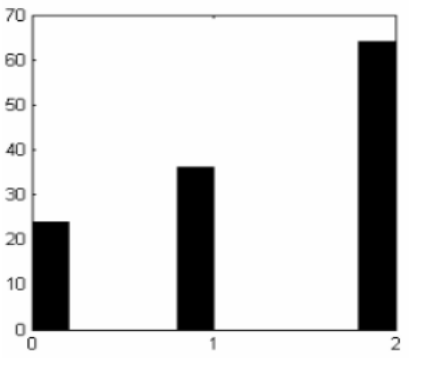

#### **Figure I.3 Histogramme cumulé d'une image**

Chaque baton cumule le nombres de pixels du niveaux de gris concerné et des niveaux de gris inferieurs : les niveaux 0 , 1 et 2 sont donc représentés respectivement par 24 ,36 et 64 pixels. [5]

#### **b-Histogramme**

Un histogramme est un graphique statistique permettant de représenter la distribution des intensités des pixels d'une image.

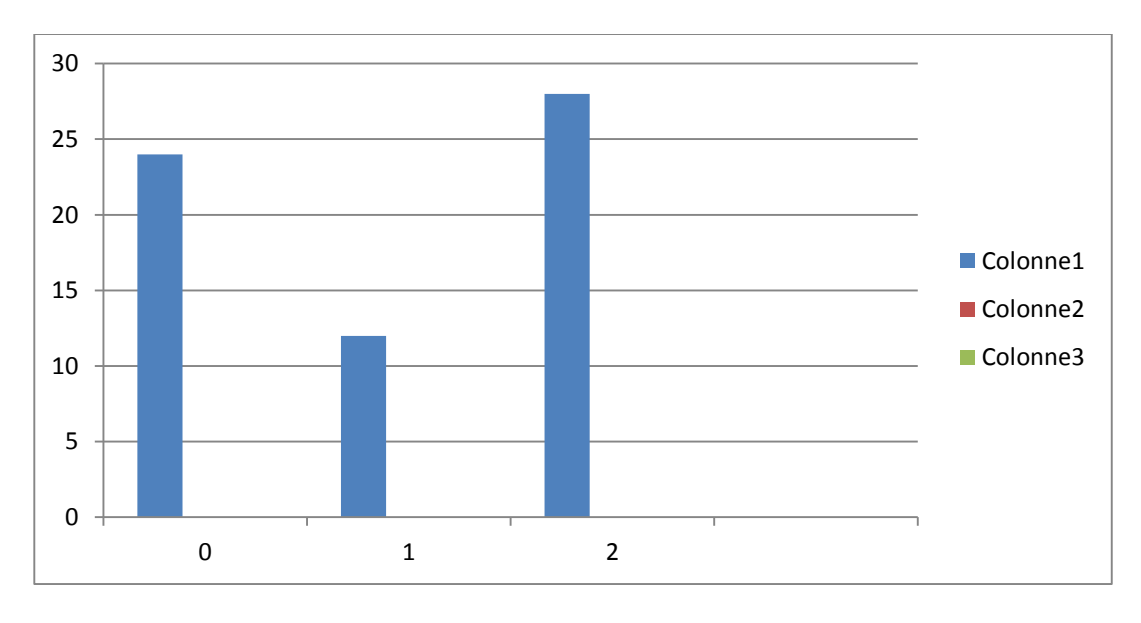

#### **FigureI.4:** histogramme de l'image A

#### **I.5.5 Contours et textures**

Les contours représentent la frontière entre les objets de l'image, ou la limite entre deux pixels dont les niveaux de gris représentent une différence significative. Les textures décrivent la structure de ceux-ci. L'extraction de contour consiste à identifier dans l'image les points qui séparent deux textures différentes. [4]

#### **I.5.6 Luminance**

C'est le degré de luminosité des points de l'image. Elle est définie aussi comme étant le quotient de l'intensité lumineuse d'une surface par l'aire apparente de cette surface, pour un observateur lointain, le mot luminance est substitué au mot brillance, qui correspond à l'éclat d'un objet. [4]

#### **I.5.7 Contraste**

Est une propriété intrinsèque d'une image qui désigne et quantifie la différence entre les parties claires et foncées d'une image (elle différencie les couleurs claires des couleurs foncées).

En photographie on le définit le contraste comme la différence entre la densité la plus forte et la plus faible d'une image. Le contrôle du contraste est un élément important de la pratique photographique. Le contraste final de l'image dépend à la fois du sujet, de la nature et du traitement du négatif et du positif. [6]

#### **I.5.8Connexité**

Deux points M et P sont connexes s'ils sont mutuellement voisins par le système de voisinage défini : les point x sont des voisins connexes de M.Il existe deux grands types classiques de connexité. [7]

- 4-connexité (grille carrée)
- 8-connexité (grille carrée)

# **I.6 Quelques traitements classiques**

Parmi les traitements classiques, on peut trouver [8] **:**

## **I.6.1 Négatif**

Obtenir le négatif d'une image est très simple : toutes les composantes *x* de tous les pixels de l'image sont remplacées par 255*x.*

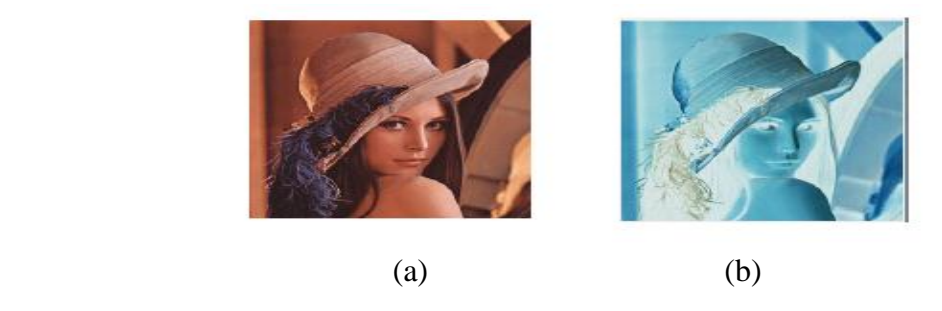

**Figure I.5** :(a)Image initiale (b) image négatif

## **I.6.2Rouge**

Chaque pixel de l'image est une combinaison de rouge, de vert et de bleu. En assignant la valeur 0 aux composantes verte et bleue, on obtient l'image de droite.

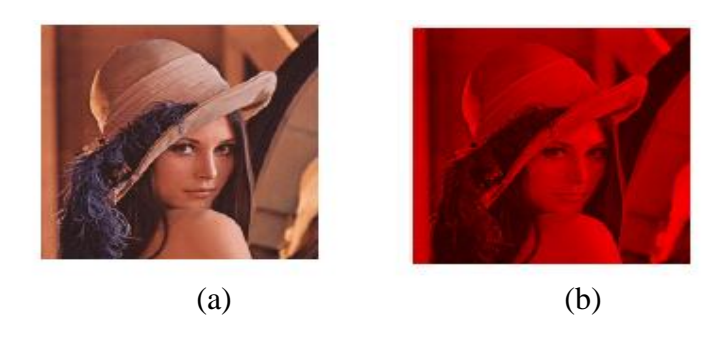

**Figure I.6** :(a) image initiale (b) image rouge

#### **I.6.3 Niveaux de gris**

Dans une image en niveaux de gris, chaque pixel est noir, blanc, ou à un niveau de gris entre les deux. Cela signifie que les trois composantes ont la même valeur.

L'œil est plus sensible à certaines couleurs qu'à d'autres. Le vert (pur), par exemple, paraît plus clair que le bleu (pur). Pour tenir compte de cette sensibilité dans la transformation d'une image couleur en une image en niveaux de gris, on ne prend généralement pas la moyenne arithmétique des intensités de couleurs fondamentales, mais une moyenne pondérée.

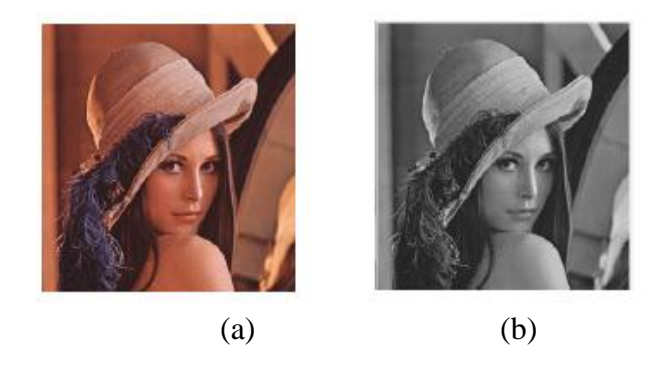

**Figure I.7**:(a) image initiale (b) image au niveau de gris.

#### **I.6.4Seuillage**

Le seuillage d'image est la méthode la plus simple de segmentation d'image. À partir d'une image en niveau de gris, le seuillage d'image peut être utilisé pour créer une image comportant uniquement deux valeurs, noir ou blanc (monochrome). On remplace un à un les pixels d'une image par rapport à une valeur seuil fixée (par exemple **123**). Ainsi, si un pixel à une valeur supérieure au seuil (par exemple **150**), il prendra la valeur **255** (blanc), et si sa valeur est inférieure (par exemple **100**), il prendra la valeur **0** (noir).

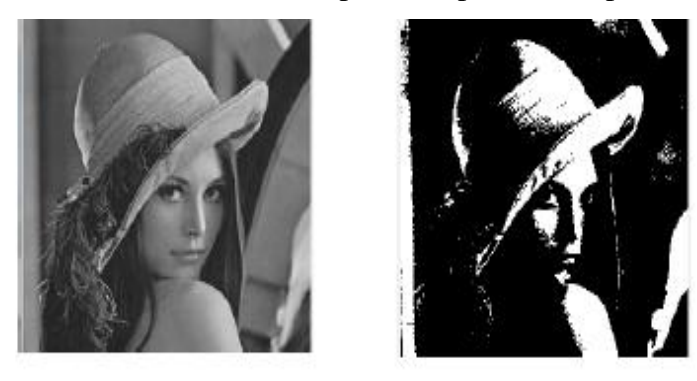

(a) (b) **Figure I.8** :(a) image initiale (b) image après seuillage

## **I.6.5 Filtrage**

Le principe du filtrage est de modifier la valeur des pixels d'une image, généralement dans le but d'améliorer son aspect. En pratique, il s'agit de créer une nouvelle image en se servant des valeurs des pixels de l'image d'origine. N'entrent pas dans la catégorie du filtrage toutes les transformations de l'image d'origine : zoom, découpage, projections, … [11]

## **I.6.5.1 Filtrage Global**

Dans le filtrage global, chaque pixel de la nouvelle image est calculé en prenant en compte la totalité des pixels de l'image de départ. Dans cette catégorie on trouve, par exemple, les opérations sur les histogrammes ou les opérations qui nécessitent de passer dans l'espace de Fourier.[11]

## **I.6.5.2 Filtrage Local**

Dans le filtrage local, chaque pixel de la nouvelle image est calculé en prenant en compte seulement un voisinage du pixel correspondant dans l'image d'origine. Il est d'usage de choisir un voisinage carré et symétrique autour du pixel considéré. Ces voisinages sont donc assimilables à des tableaux à deux dimensions (matrices) de taille impaire.[11]

## **I.6.6Analyse de la texture**

#### **I.6.6.1 Texture**

La définition littéraire de la texture est la suivante: "répétition spatiale d'un même motif dans différentes directions de l'espace". Cette définition est limitative car elle caractérise l'objet indépendamment d'un observateur humain. La notion de texture est utilisée pour traduire un aspect homogène de la surface d'un objet sur une image.[10]

## **I.6.6.2 Les différentes méthodes d'analyse**

## **I.6.6.2.1 Les méthodes structurelles**

Plusieurs approches peuvent être regroupées en un ensemble de méthodes heuristiques, dites méthodes structurelle classique, pour lesquelles on cherche détecter et caractériser des primitives, puis a trouver des règles de placement, elles s'appuient principalement sur le traitement du signal, la topologie et la géométrie. [9]

#### **I.6.6.2.2 Les méthodes syntaxiques**

D'autres approches, dites approches syntaxiques, font appel à la théorie des grammaires qui permet d'engendrer des formes en appliquant un ensemble de règles de placementsdonnées à un petit nombre de symboles. Ces symboles peuvent être considérés comme des sous-primitives debase et doivent pouvoir reconstituer toute texture structurale.[9]

#### **I.6.6.2.3 Les méthodes fractales**

Du point de vue de la synthèse d'image, les méthodes fractales sont à part car elles permettent de synthétiser des images très proches de la réalité. En analyse de texture, la dimension fractale, qui est une mesure du degré d'irrégularité d'un objet, décrit une certaine propriété de la texture.[10]

#### **I.6.6.2.4 Les méthodes statistiques**

Elle consiste à identifier les éléments de textures, à mesurer leurs propriétés caractéristiques, puis, à décrire, statistiquement, leur distribution spatiale.[9]

#### **I.6.6.2.5 Les méthodes ensemblistes**

Enfin il existe une autre catégorie de méthodes structurelles dites approches Ensemblistes. Ces approches sont principalement descriptives. Elles s'appuient sur des opérations de morphologie effectuées essentiellement sur des images binaires; il est donc nécessaire d'appliquer des prétraitements (seuillage, détection de contours) sur les images originales. La description des primitives sera essentiellement géométrique avec des propriétés comme la taille, la forme, etc. Cette méthode sera détaillée dans le chapitre suivant. [9]

# *Chapitre II*

# *Morphologie mathématique*

## **II.1 L'esprit de la Morphologie mathématique**

Pour décrire une forme, on la compare souvent avec un objet de forme connue. Les exemples dans les langages courant sont assez nombreux.

En effet l'idée de base de cette approche est de comparer les objets que l'on veut analyser avec un autre objet de forme connue en appelé élément structurant. En quelque sorte chaque élément structurant fait apparaitre l'objet sous un jour nouveau, tout l'art consistant à choisir le bon éclairage. [12]

## **II.2 Histoire de la Morphologie mathématique**

#### **II.2 .1 Les grandes étapes**

La morphologie mathématique a été créée pour résoudre certains problèmes pour lesquels les méthodes classiques étaient inadaptées. C'était le cas, en particulier en géologie et en métallurgie ou la notion d'objet individuel perdait tous son sens puisque celui-ci ne pouvait être connue que partiellement dans le champ d'un oculaire de microscope.

La quantification des structures géologiques a conduit Georges Mathéron de l'école de MINES DE PARIS à construire les outils mathématique nécessaire à cette analyse. Il a été aidé très rapidement par Jean Serra .ils ont ainsi constitué un groupe de recherche qui est devenu le centre de morphologie mathématique.

La période historique se divise en deux étapes. En effet, dans ces première développement la morphologie mathématique n'avait qu'un caractère strictement ensembliste ensuite ces notions ont été étendue aux fonctions.[12]

#### **a- Première époque (ensembliste)**

Il va de soi que les deux époques ne sont pas strictement séparables, mais pour simplifier on peut dire que cette première époque s'arrête lorsque les concepteurs de la morphologie mathématique l'étendent au domaine fonctionnel.Cette époque commence officiellement en 1965 par la parution du premier livre de G .Matheron suivi du second .En 1969, J.Serra publie un document synthétique décrivant des grands principes de la morphologie mathématique.

Les travaux de G.Matheron concernant l'aspect ensembliste sont publiés ensuite dans un autre livre de la langue anglaise. Enfin cette période s'achève avec le livre de référence J.Serra.[12]

#### **b- Deuxième époque (généralisation des concepts)**

Dès 1982 C.Lantuéjoul et Jean Serra rédigent une publication étendant aux fonctions les opérateurs morphologiques. En 1984 une cour sur les filtrages est faite par J.Serra à fontainebleau. Enfin un second tome complète le livre de 1982. [12]

## **II.3 Définition de la morphologie mathématique**

La morphologie mathématique est une méthode d'analyse et de traitement d'image, qui permet le repérage d'un objet en comparant mathématiquement les données matricielles de ce dernier à un modèle connu.

Le modèle de comparaison utilisé est appelé *élément structurant*, et les paramètres considérés lors de la comparaison sont la forme, le contraste, la couleur et l'orientation de l'objet dans l'image.

La morphologie mathématique est une méthode exploitée dans plusieurs domaines d'application, lorsque la reconnaissance automatique de forme est requise. On l'utilise, par exemple, en minéralogie, en médecine (classification de cellules cancéreuses ou analyse d'images médicales en trois dimensions).[13]

## **II.4 Elément structurant**

Elle s'applique à des images ou objets binaires et les étudie sous l'angle de leurs relations avec un ensemble fixé. Cet ensemble dont on choisit la forme et la taille est appelé Élément structurant.les relations sont de type ensembliste (union, intersection …..).

Etant donné un élément structurant, l'image de départ est transformée en le translatant en tout point et en examinant si la relation entre l'objet et l'élément structurant translaté est vérifié.

C'est selon ce principe que seront par exemple définies la dilatation et l'érosion binaire. L'élément structurant définit un voisinage autour de chaque point de l'image et ce sont donc des propriétés locales des objets qui sont ainsi mises en évidence. [14]

## **II.4.1 Caractéristique d'élément structurant**

- \* Il possède une forme (géométrie connue),
- $\triangle$  Cette forme à une taille  $\lambda$ .
- Cet élément est repéré par son origine O. L'origine O appartient généralement à l'élément

Structurant mais ce n'est pas une obligation.[14]

## **II.4.2 Exemples**

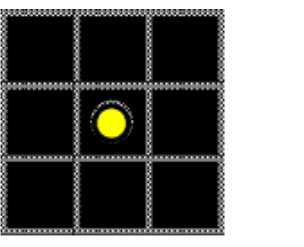

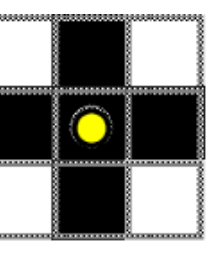

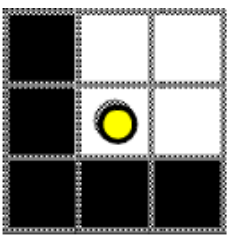

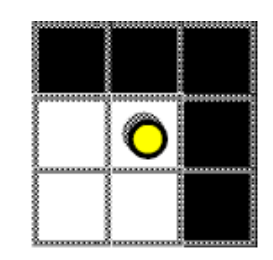

 **Figure II.1 :** exemples d'éléments structurants

## **II.4.3 Élément structurant transposé :**

Le transposé d'un élément structurant B (noté B ou \_B) est l'élément structurant symétrique de B par rapport à l'origine O.[14]

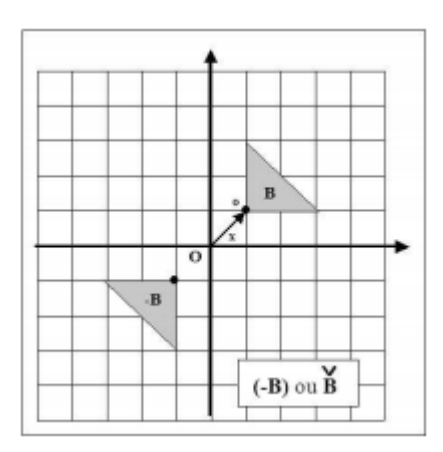

**Figure II.2 :** Élément structurant transposé

# **II.5 Opérations morphologiques de base**

Les opérations morphologique sont des filtres non-linéaires qui peuvent s'appliquer tant aux images binaires qu'a celles a niveaux de gris, ayant pour but les modifications des caractéristiques chromatiques des pixels des images.[15]

## **II.5.1 Erosion**

Soit une image binaire X et un élément structurant M. L'érosion de X par M estune image binaire définie par

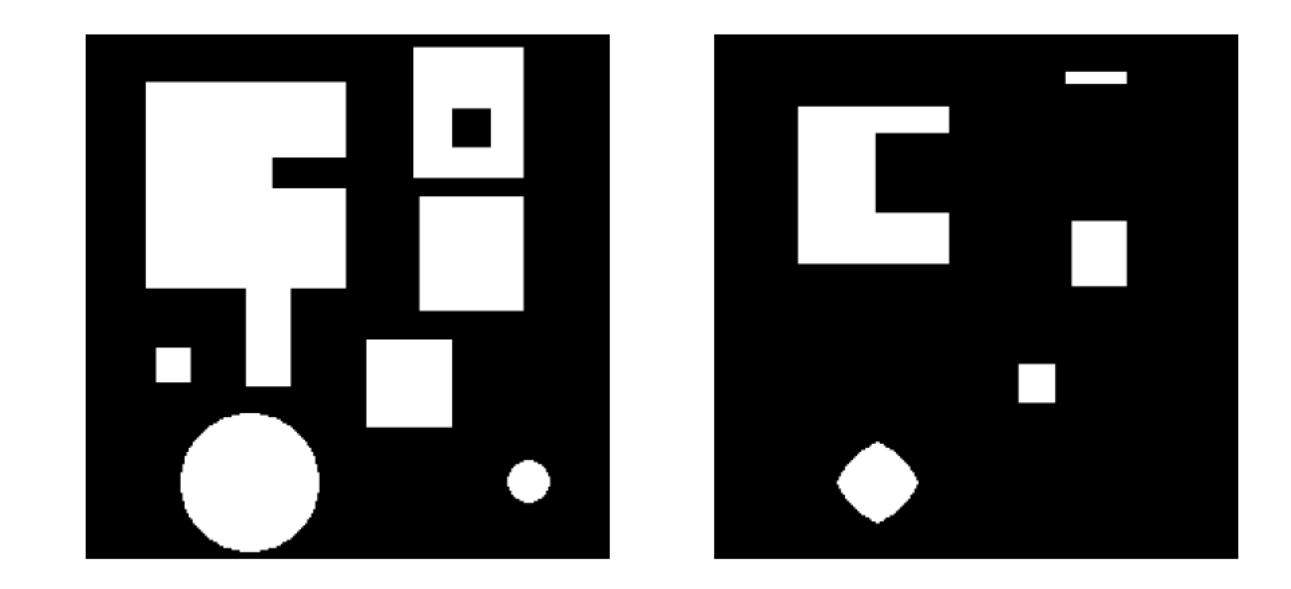

$$
EroM(X) = \{(x,y) | M(x,y) \subset X\}
$$

**Figure II.3 :** Illustration de l'érosion

**Exemple :**

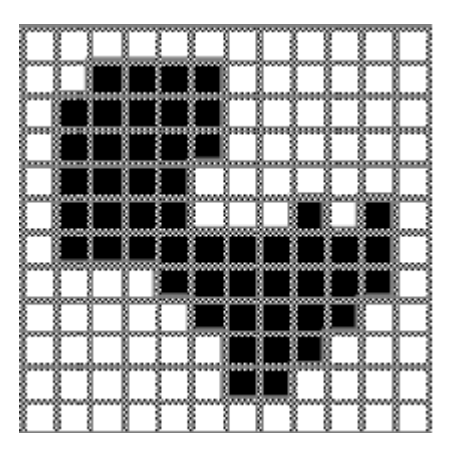

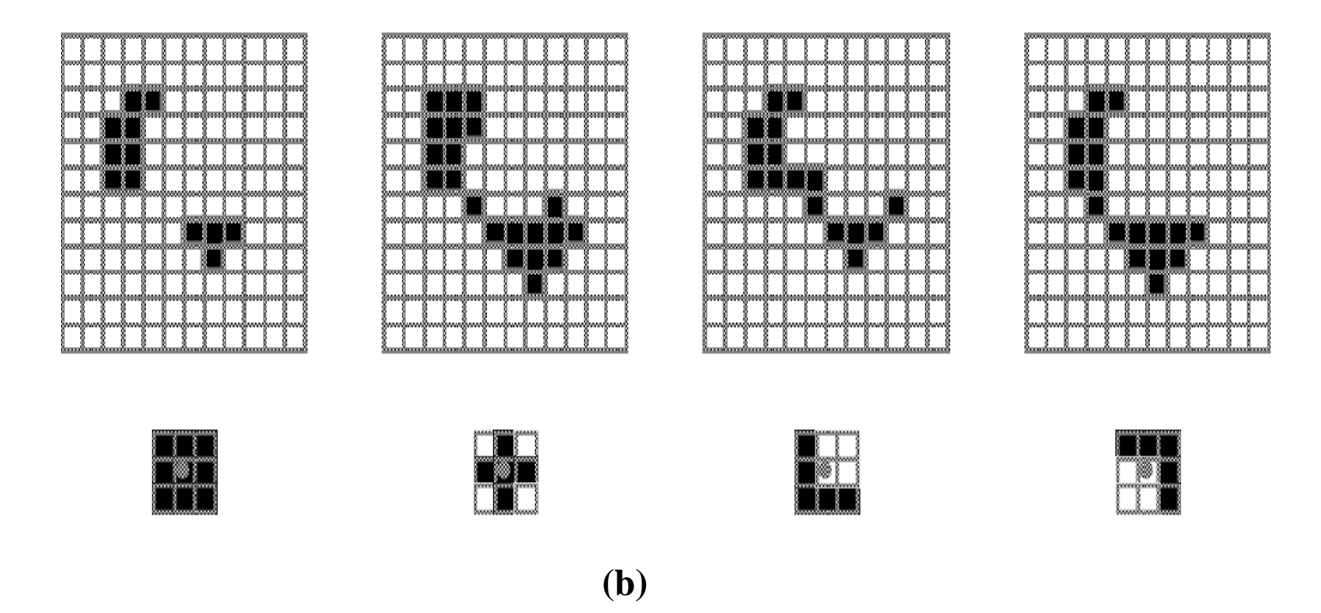

**Figure II.4 :**(a)Image initiale (b)image après Erosion par différents éléments structurants

## **II.5.1.1 Caractéristiques de l'image résultat**

- Les objets de taille inférieure à celle de l'élément structurant disparaissent de l'image résultat.
- Les autres objets sont «amputés» d'une partie correspondant à la taille de l'élément structurant.
- S'il existe des trous dans les objets, c'est à dire des «morceaux» de fond à l'intérieur des objets, ils sont accentués. Des parties d'un objet initialement reliées entre elles peuvent être séparées.
- $\triangleright$  Une érosion avec un élément structurant de taille importante peut se souvent se réaliser en répétant plusieurs fois une érosion avec un élément structurant de taille plus faible.

## **II.5.1.2 Propriétés algébriques de l'érosion**

 L'érosion est anti-extensive: la transformée d'un objet est incluse dans l'objet lui-même.

- L'érosion est une transformation croissante : si X est inclus dans Y, alors l'érodé de X est inclus dans l'érodé de Y.
- L'érosion est une transformation semi continue supérieure: si X tend vers Y, alors l'érodé de X tend vers un ensemble inclus dans ou égal à l'érodé de Y.
- L'érosion n'est pas idempotente : l'érodé de l'érodé est différent de l'érodé.

## **II.5.1.3 Propriétés topologiques**

- L'érosion ne préserve pas la connexité des objets, mais préserve la connexité du fond.
- $\triangleright$  L'érosion n'est pas une transformation homotypique.

## **II.5.2 dilatation**

Soit une image binaire X et un élément structurant M. La dilatation de X par Mest une image binaire définie par

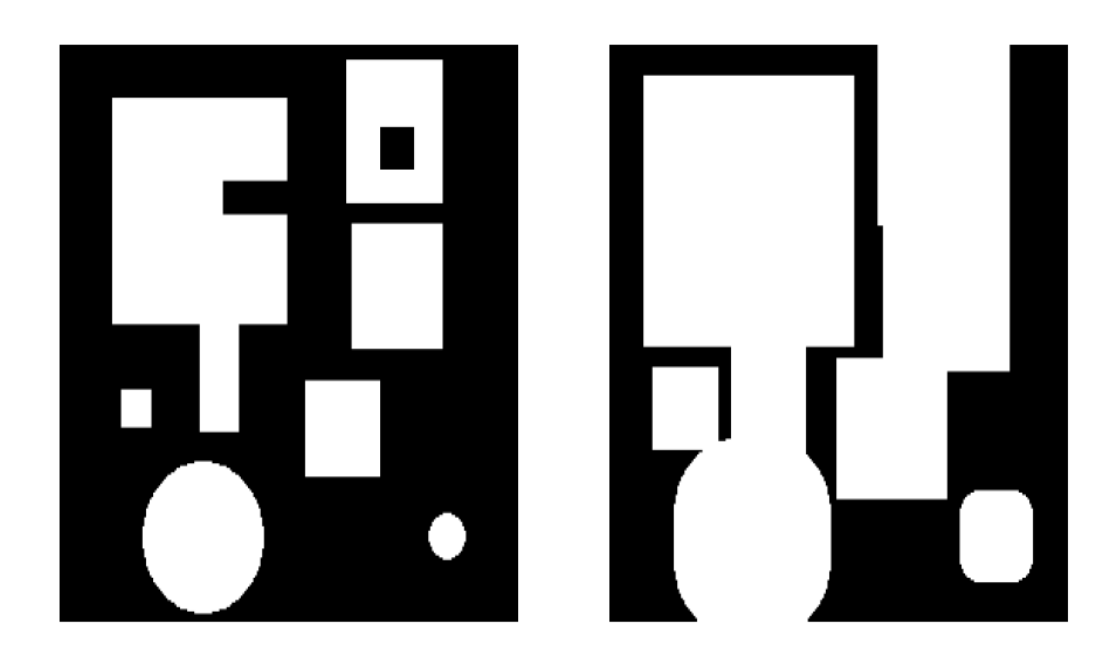

$$
DilM(X) = \{(x,y) | M(x,y) \cap X \neq \emptyset\}
$$

**Figure II.5 :** Illustration de la dilatation

## **Exemple :**

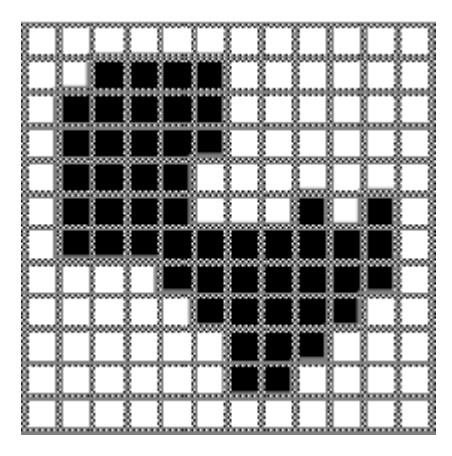

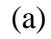

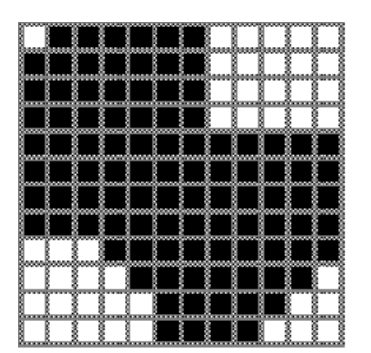

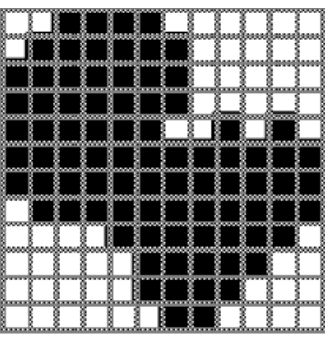

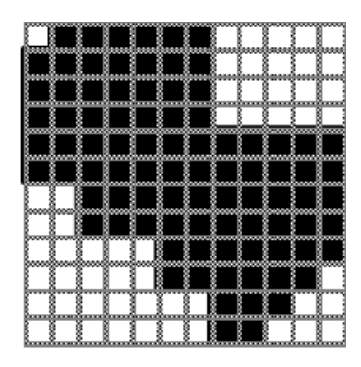

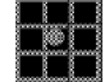

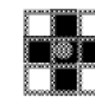

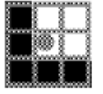

(b)

**Figure II.6 :** (a) image initiale (b) dilatation par différents éléments structurants

## **II.5.2.1 Caractéristiques de l'image résultat**

- la dilatation est l'opération duale (ou inverse) de l'érosion : elle consiste à dilater le complémentaire de l'image, puis à complémenter le résultat.
- Tous les objets «grossissent» d'une partie correspondant à la taille de l'élément structurant.
- S'il existe des trous dans les objets, c'estàdire des «morceaux» de fond à l'intérieur des objets, ils peuvent être comblés.
- $\triangleright$  Si des objets sont situés à une distance moins grande que la taille de l'élément structurant, ils peuvent fusionner.
- $\triangleright$  Une dilatation avec un élément structurant de taille importante peut se souvent se réaliser en répétant plusieurs fois une dilatation avec un élément structurant de taille plus faible.

#### **II.5.2.2 Propriétés algébriques de la dilatation**

- La dilatation est extensive : la transformée d'un objet est incluse dans l'objet luimême.
- $\triangleright$  La dilatation est une transformation croissante : si X est inclus dans Y, alors le dilaté de X est inclus dans le dilaté de Y.
- $\triangleright$  La dilatation est une transformation semi continue inférieure : si X tend vers Y, alors le dilaté de X tend vers un ensemble contenant ou égal au dilaté de Y.
- la dilatation n'est pas idempotente : le dilaté du dilaté est différent du dilaté.

## **II.5.2.3 Propriétés topologiques**

- $\triangleright$  la dilatation préserve la connexité des objets, mais ne préserve pas la connexité du fond.
- $\triangleright$  la dilatation n'est pas une transformation homotypique.

## **II.5.3 ouverture**

C'est la composition d'une érosion suivie d'une dilatation avec le même élément structurant.

**OB(X)=DB (EB(X))** avec : O : ouverture

 D : dilatation E : érosion B : élément structurant

## **Exemple :**

L'image de droite représente l'ouverture de l'image de gauche par un élément structurant en "L" ; elle est obtenue par la composition d'une érosion et d'une dilatation.

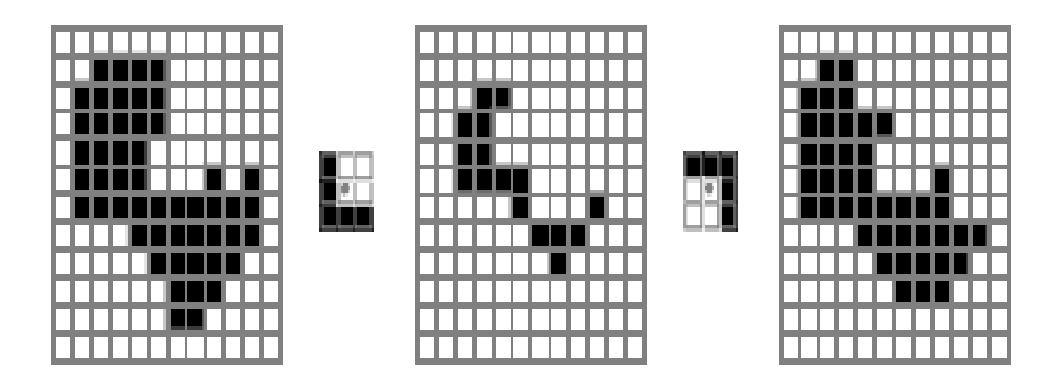

**Figure II.7 : Ouverture** sur l'image binaire

#### **II.5.3.1 Propriétés algébriques**

- $\triangleright$  L'ouverture est une transformation croissante : si X est inclus dans Y, l'ouverture de X est incluse dans l'ouverture de Y.
- $\triangleright$  L'ouverture est une transformation anti-extensive : l'ouverture de X est incluse dans X.
- L'ouverture est une transformation semi continue supérieure.
- L'ouverture est idempotente : il suffit d'appliquer une seul fois la transformation.

## **II.5.3.2 Propriétés topologiques**

- $\triangleright$  L'ouverture ne préserve pas la connexité des objets, mais préserve la connexité du fond.
- $\triangleright$  L'ouverture n'est pas une transformation homotypique.

## **II.5.4 Fermeture**

C'est la composition d'une dilatation suivie d'une érosion avec le même élément structurant

$$
OB(X) = EB (DB(X)) avec : O: \text{ouverture}
$$

- D : dilatation E : érosion
- B : élément structurant

#### **Exemple :**

L'image de droite représente la fermeture de l'image de gauche par un élément structurant en "L" ; elle est obtenue par la composition d'une dilatation et d'une érosion.

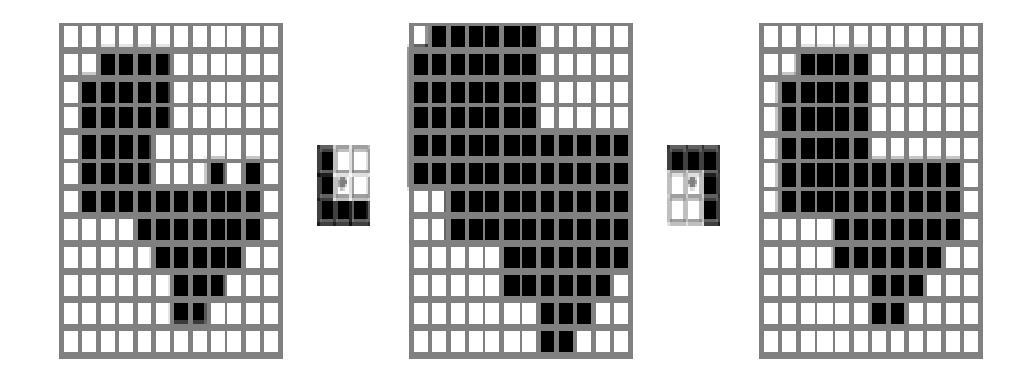

**Figure II.8 : Fermeture** sur l'image binaire

## **II.5.4.1 Propriétés algébriques**

- $\triangleright$  La fermeture est une transformation croissante : si X est inclus dans Y, la fermeture de X est incluse dans la fermeture de Y.
- $\triangleright$  La fermeture est une transformation extensive : X est incluse dans sa fermeture.
- La fermeture est une transformation semi continue supérieure.
- $\triangleright$  La fermeture est idempotente : il suffit d'appliquer une seule fois la transformation.

## **II.5.4.2 Propriétés topologiques**

- $\triangleright$  La fermeture préserve la connexité des objets, mais ne préserve par la connexité du fond.
- $\triangleright$  La fermeture n'est pas une transformation homotypique.

# **II.6 la morphologie mathématique sur les images aux niveaux de gris**

La morphologie mathématique fonctionnelle, à la différence de la morphologie mathématique ensembliste, s'applique aux images en niveaux de gris.

Les transformations d'images en morphologie mathématique fonctionnelle se pratiquent comme pour la morphologie mathématique ensembliste : l'élément structurant B est déplacé de façon à ce que son origine x passe par toutes les positions de l'image. Pour chaque position, on comparera les valeurs prises par les pixels inclus dans le domaine de l'élément structurant. Le pixel central prendra soit la valeur minimale (lors d'une érosion) soit la valeur maximale (lors d'une dilatation).[13]

*Chapitre III Application*

# **III.1***-Introduction*

Dans ce chapitre nous allons présenter notre application avec les résultats obtenus en appliquant les différents traitements, ainsi que la description de l'environnement de travail.

## **III.2-Langage de programmation utilisé**

Notre application est implémentée sous l'environnement de programmation C++ Builder version 6 qui produit de Borland.

Le Borland C++ est un outil RAD, qui permet le développement rapide d'application (Rapide Application Développent) sous Windows, En un mot, C++ Builder permet de réaliser de façon très simple l'interface des applications et de relier aisément le code utilisateur aux évènements Windows, quelle que soit leur origine (souris , clavier, évènement système, etc.…).

Open cv est une bibliothèque de traitement d'images et de vision par ordinateur en langage C/C++, optimisée proposée par Intel pour Windows et Linux. [16]

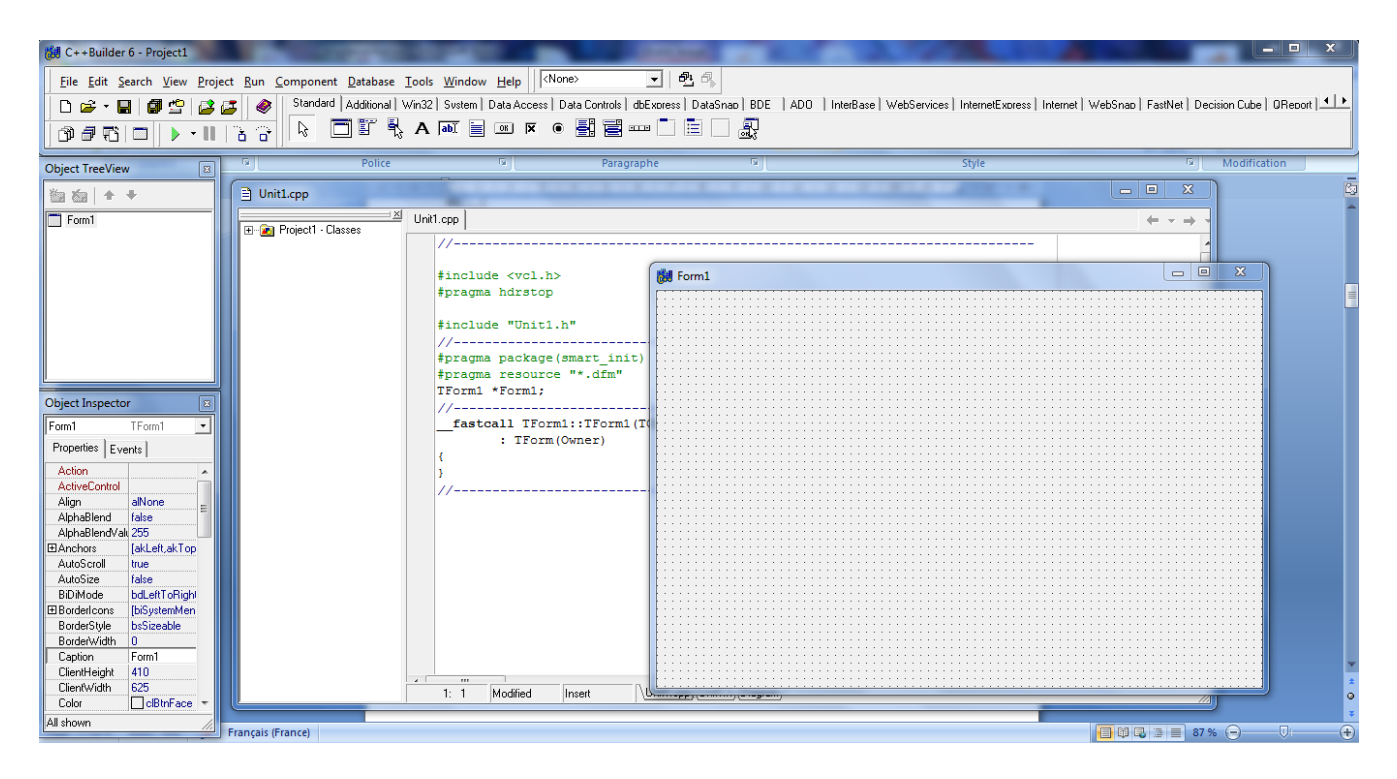

**Figure III.1:**interface de C++ builder

# **III.3 Description de l'application**

## **Forme principale de l'application :**

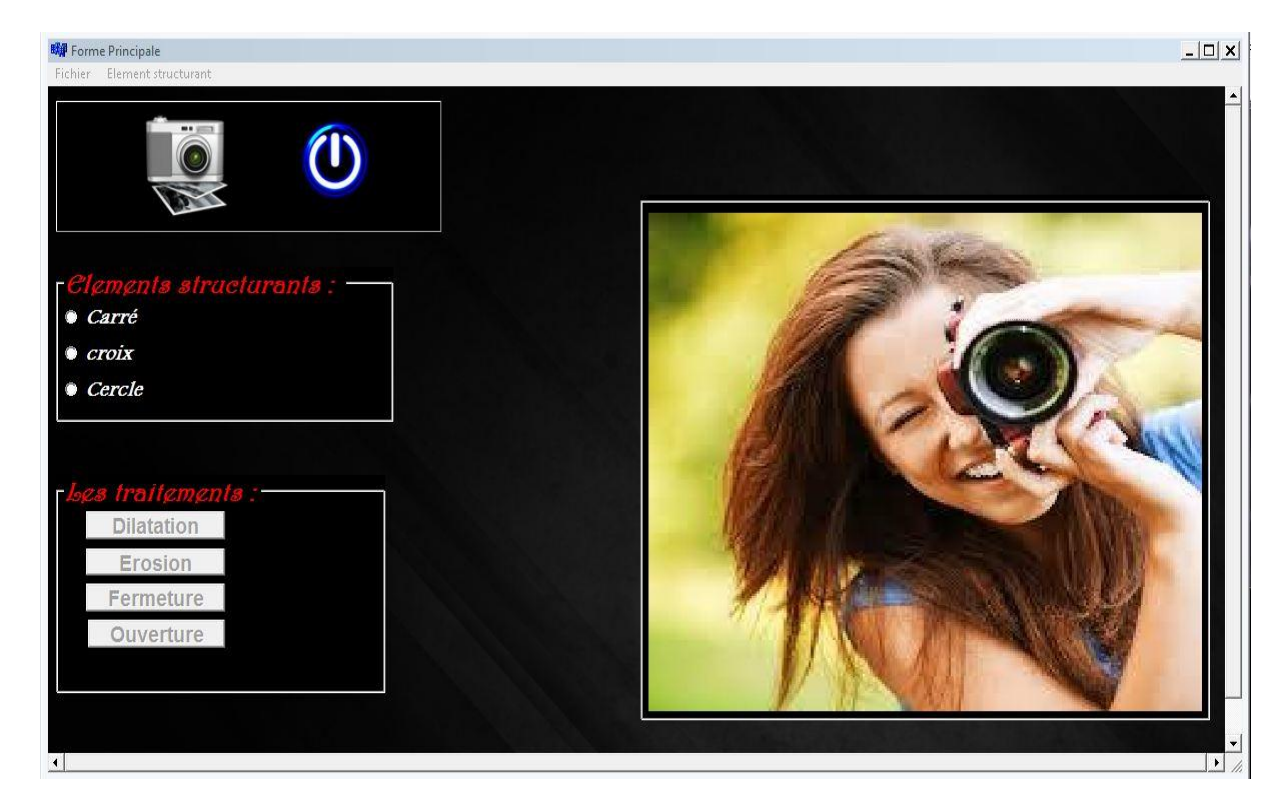

**Figure III.2:**la forme principale

Cette application est un programme écrit en c++Builder permettant d'appliquer certaines opérations de la Morphologie mathématique sur les images. Elle permet de :

- Lire des fichiers images et les afficher sur l'écran.
- Choisir les éléments structurants (carré, cercle, croix).
- Appliquer un ensemble d'opérations comme : -Erosion
	- -Dilatation
	- -Ouverture
	- -Fermeture

Fermer l'application. voir (figure III.2).

# **III.4 Etude de différents traitements**

## **III.4.1 Erosion**

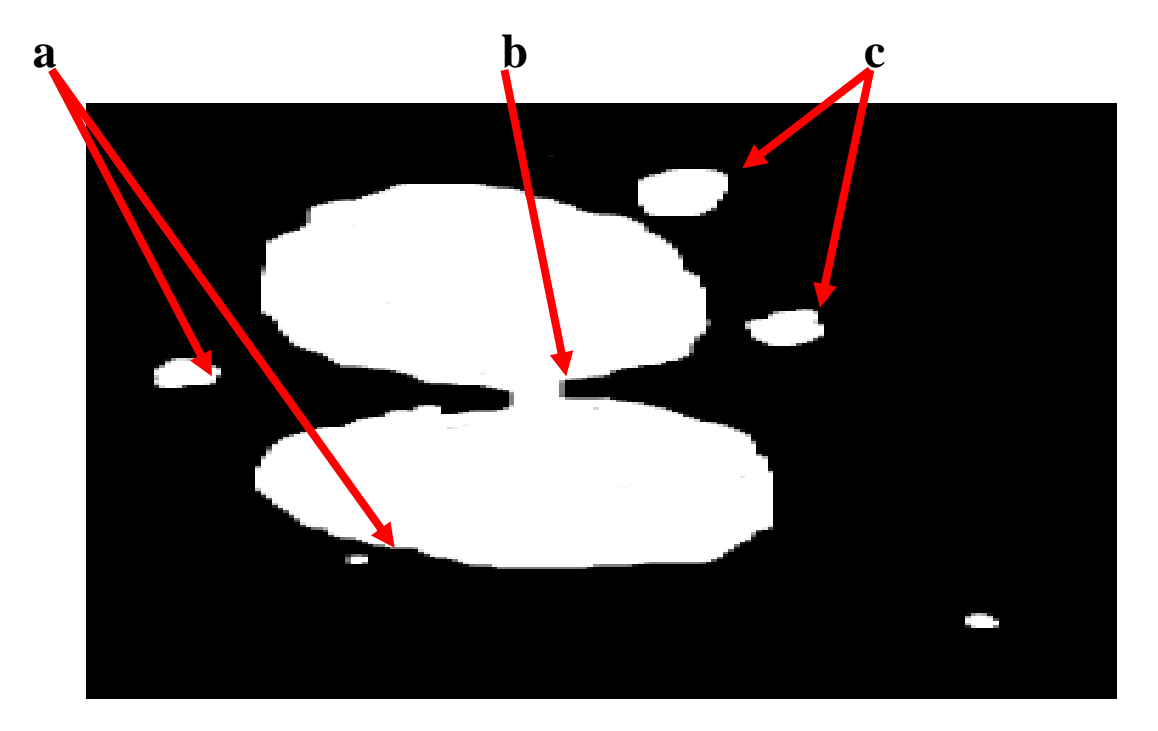

**(a)**

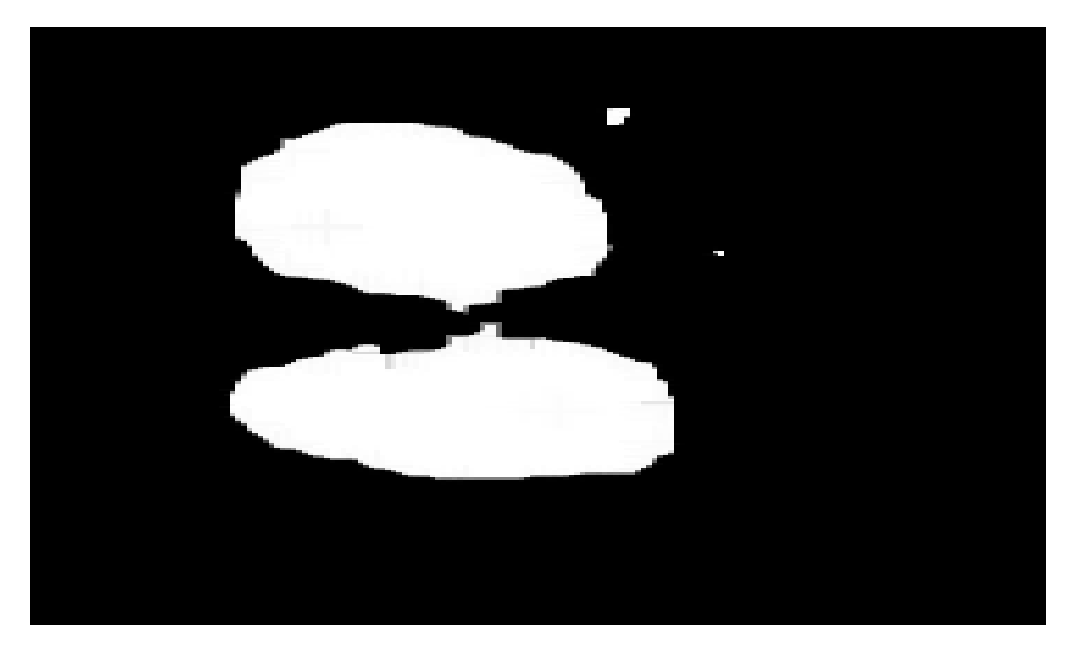

**(b)**

**Figure III.3 :**(a)image initiale (b) image érodé

 $\triangleright$  On remarque sur la figure III.3 que l'érosion supprime les points isolés (a), et les objets reliés entre elles peuvent étre séparés (b) et la taille des formes Se diminue (c).

 Une érosion avec un élément structurant de taille importante peut se souvent se réaliser en répétant plusieurs fois une érosion.

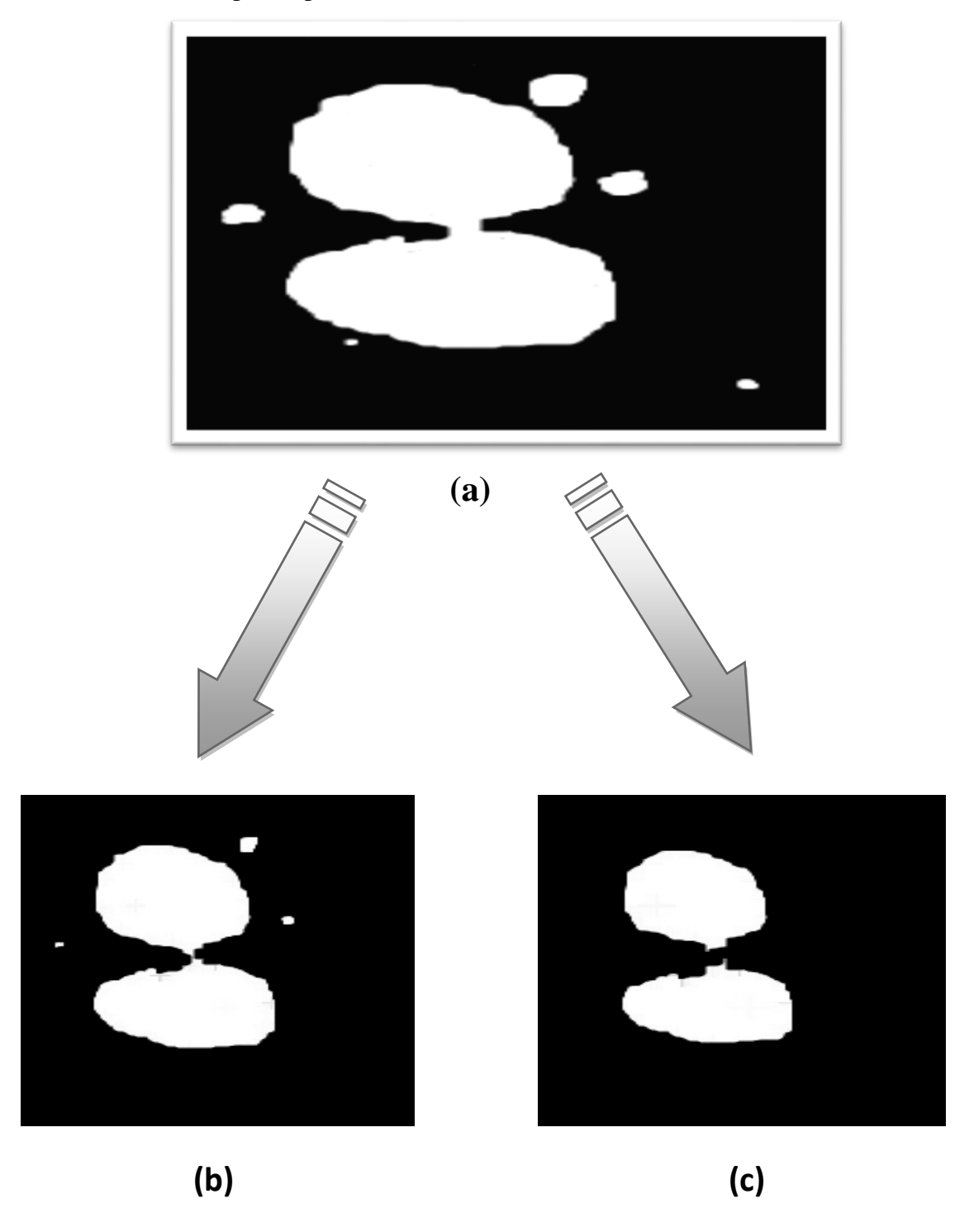

**Figure III.4 :** (a)image initiale (b) image érodé 4 fois (c) image érodé 8 fois

# **III.4.2 Dilatation**

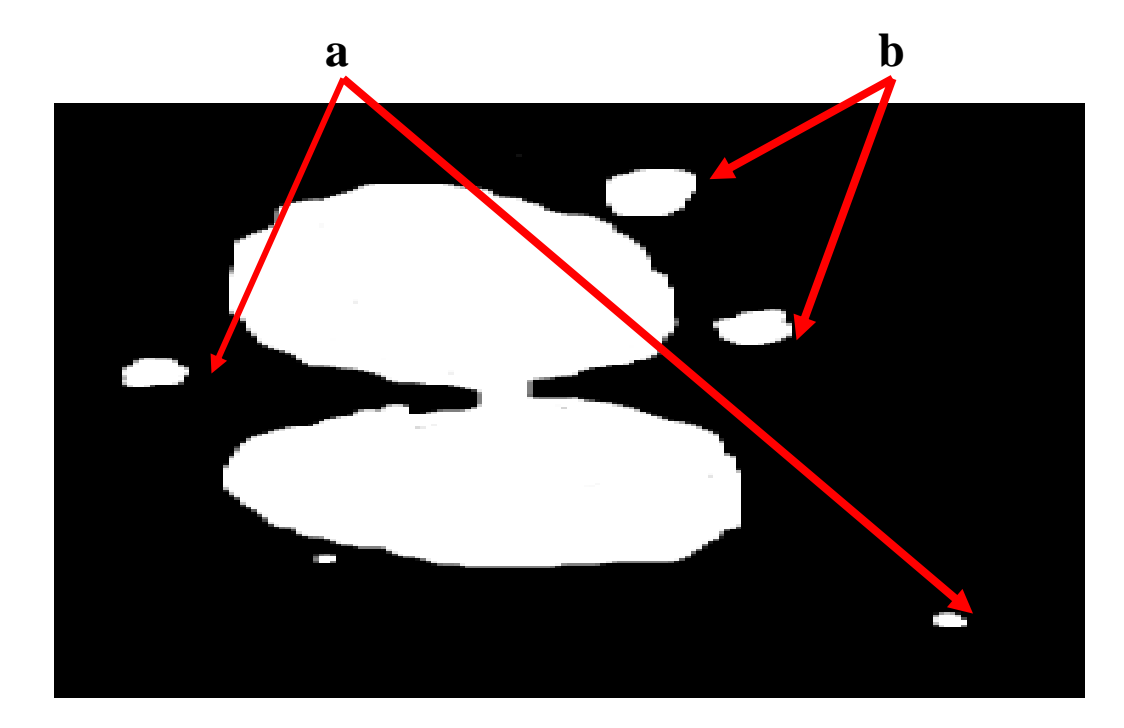

 **(a)**

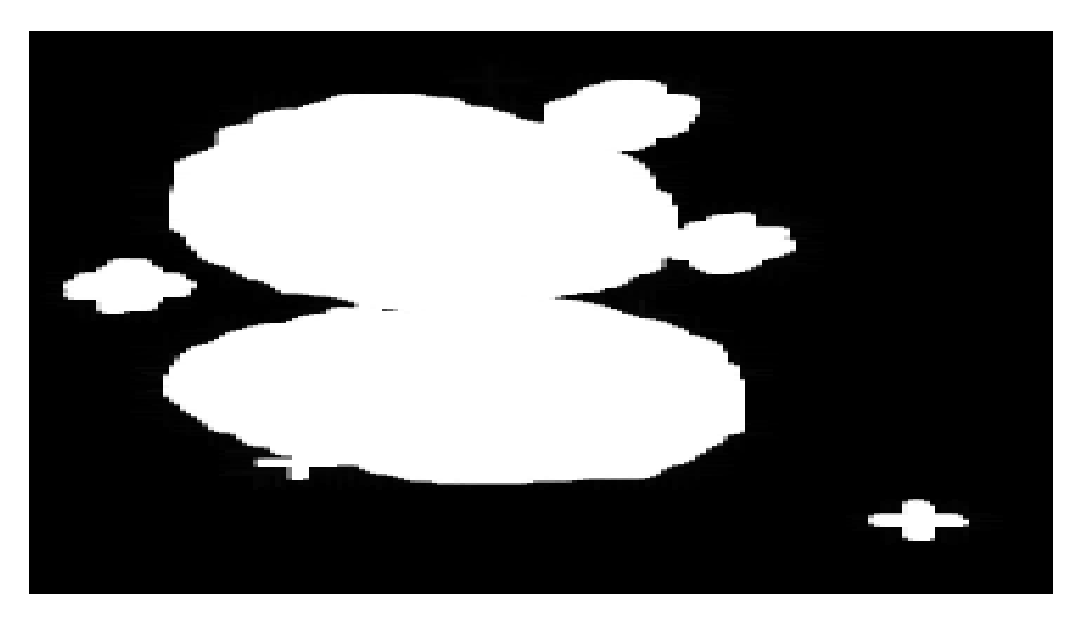

 **(b)**

**FigureIII.5** : (a)image initiale (b) image dilaté

- On remarque que dans la figure III.5 la dilatation fait grossir les objets (a) et fusionne les objets qui sont situés à une distance moins grande que la taille de l'élément structurant(b).
- Une dilatation avec un élément structurant peut se souvent se réaliser en répétant plusieurs fois une dilatation.

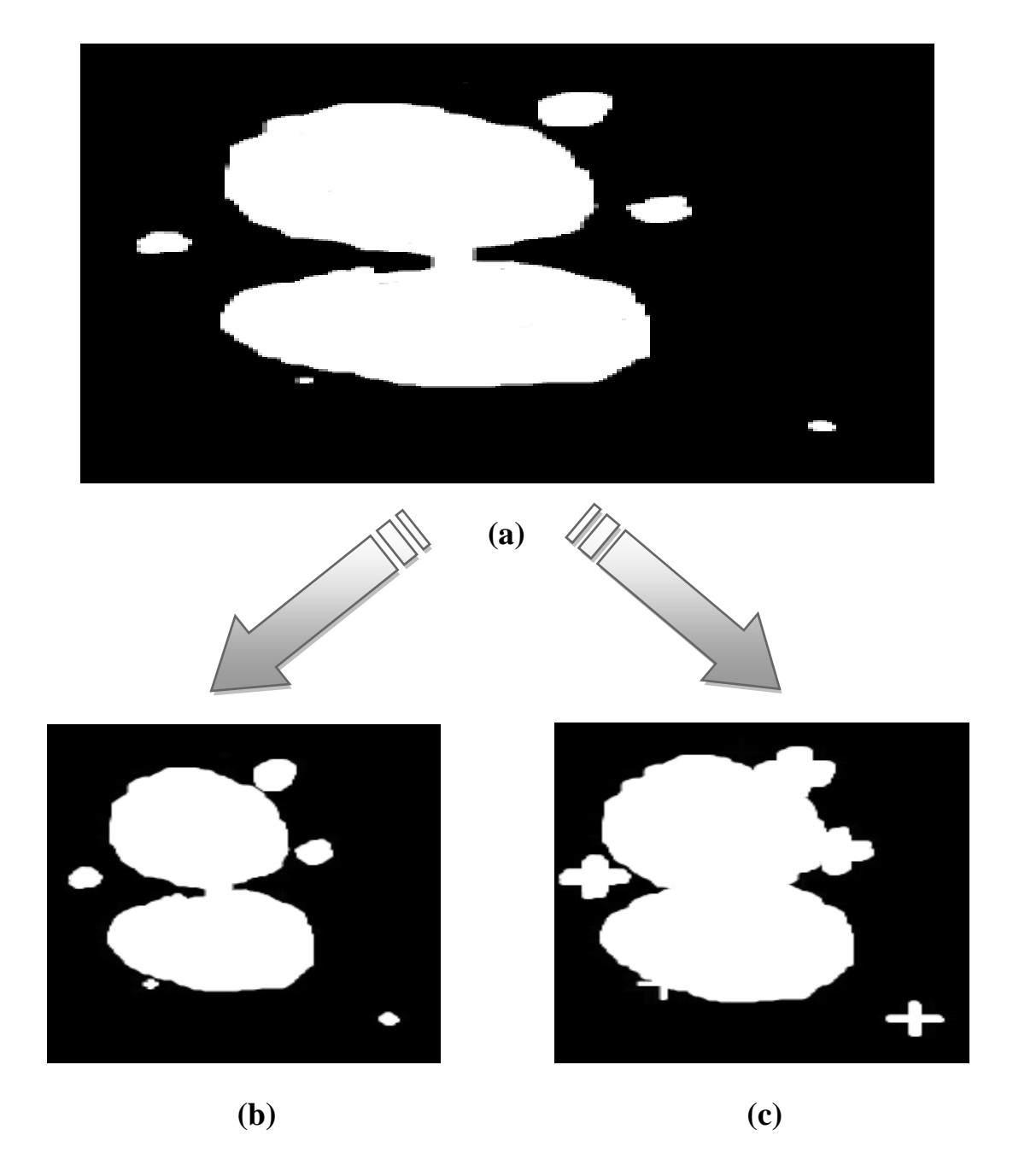

**Figure III.6** :(a)image initiale (b) image dilaté 2 fois (c) image dilaté 10 fois

## **III.4.3Ouverture**

 Pour une ouverture l'érosion est d'abord utilisée on remarque que l'ouverture élimine les composants connexes et elle conserve souvent la taille et la forme.

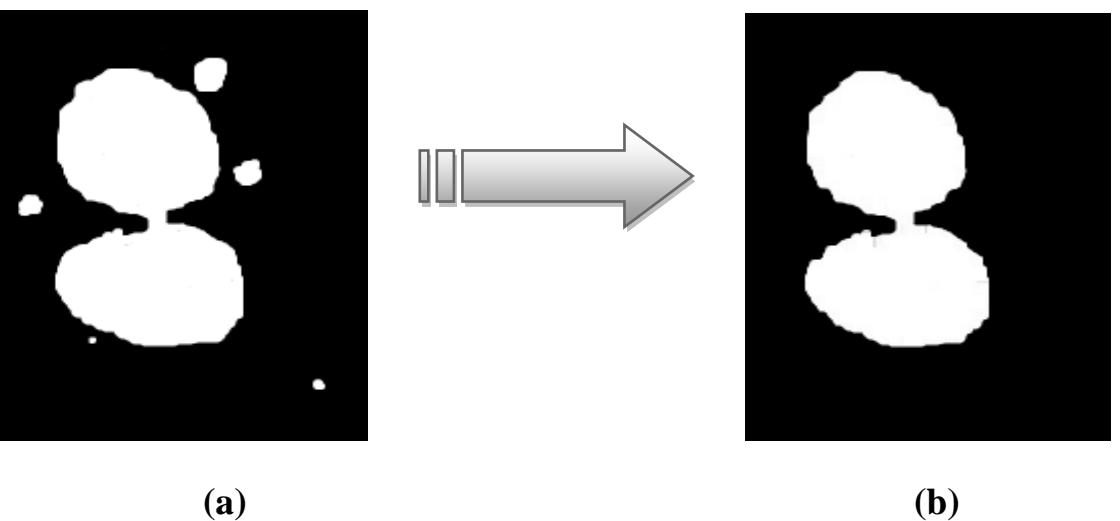

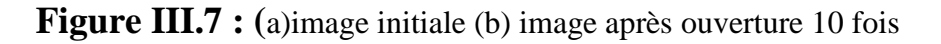

## **III.4.4Fermeture**

 Pour une Fermeture la dilatation est d'abord utilisée,on remarque que la fermeture aussi conserve la taille et la forme,et elle soude les formes proches .

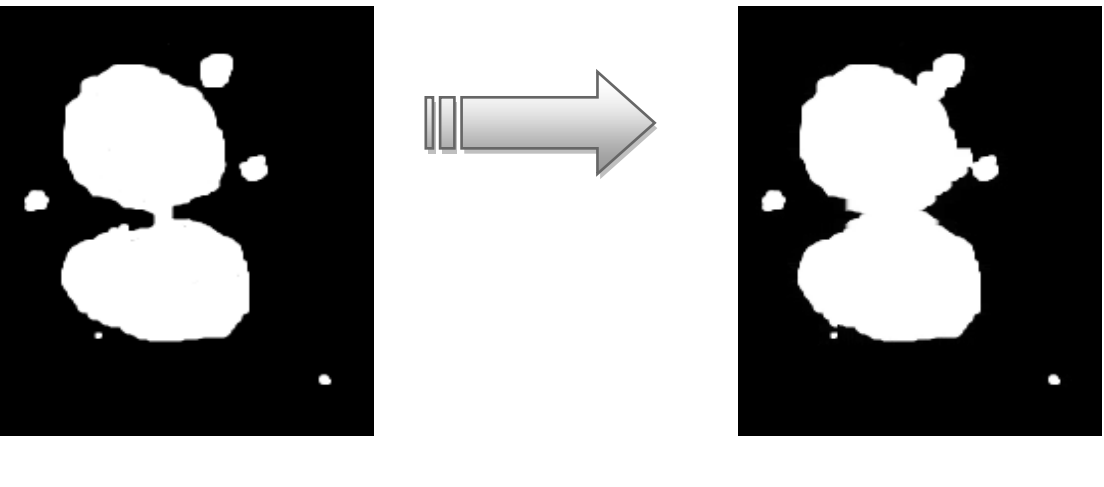

**(a) (b)**

**Figure III.8 :** (a)image initiale (b) image après fermeture 8 fois

**III.5 Les résultats de ces traitements sur des images aux niveaux de gris avec l'élément structurant croix**

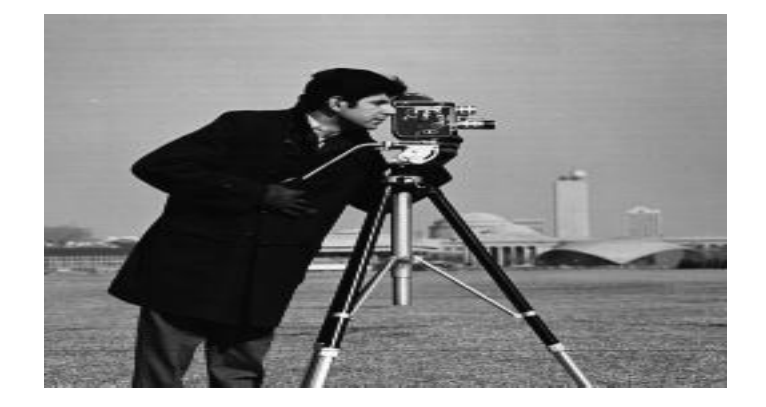

 *(a)*

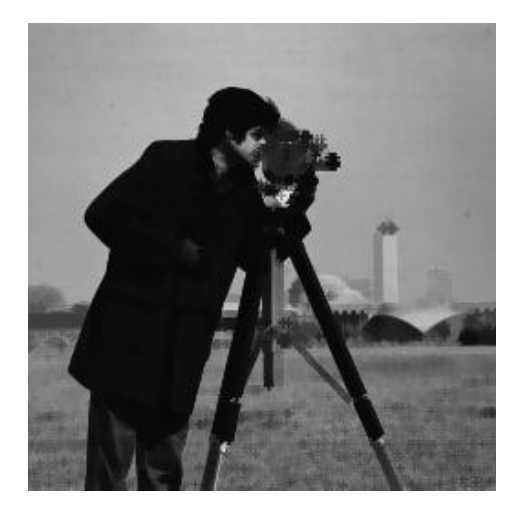

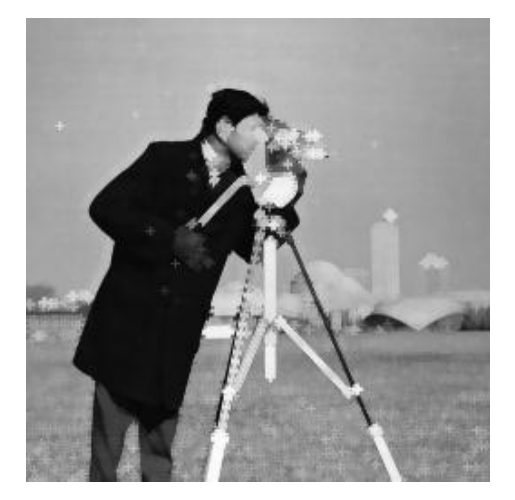

(b)

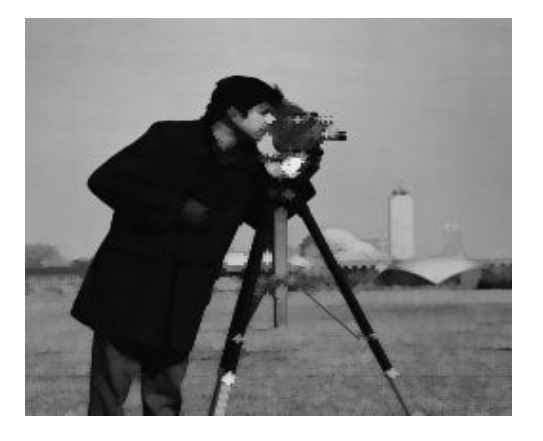

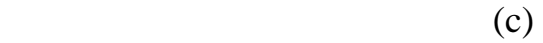

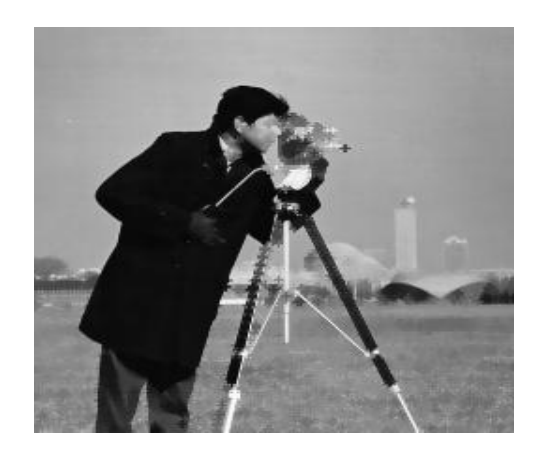

 **FigureIII.9 :** (a) image initiale (b) érosion et dilatation (c)ouverture et fermeture

**III.6Les résultats de ces traitements sur une image en couleur en utilisant un carré**

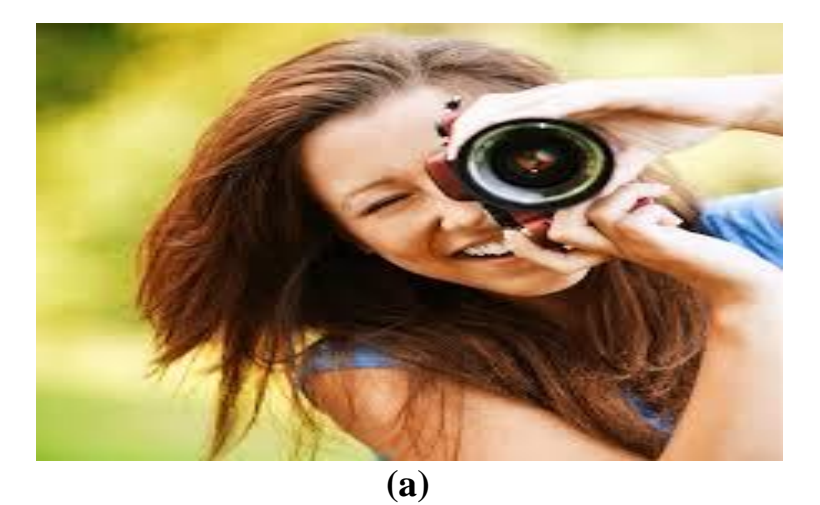

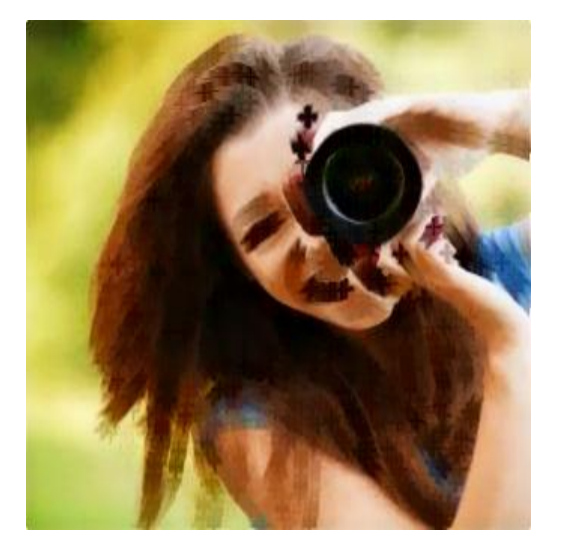

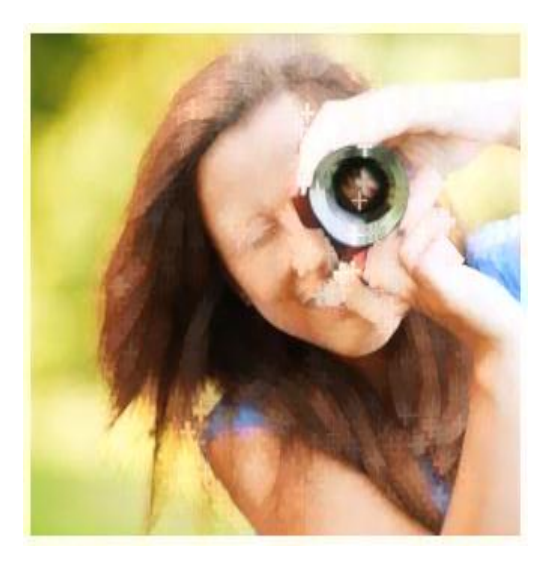

 **(b)**

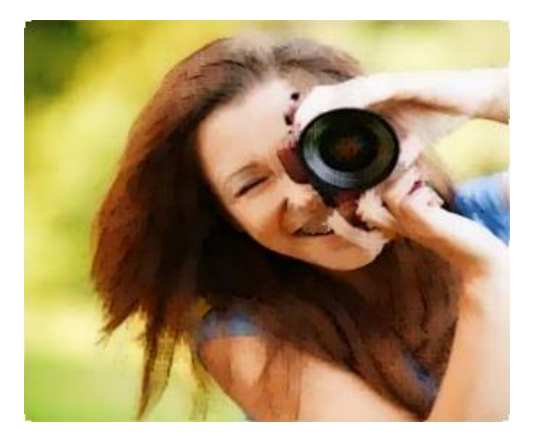

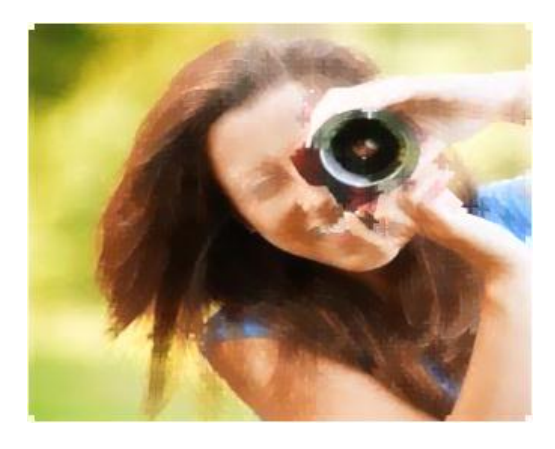

 **(c)** 

**FigureIII.10 :**(a) image initiale (b) érosion et dilatation(c) ouverture et fermeture

## **III.7 le code source**

```
void __fastcall TForm2::Image2Click(TObject *Sender)
{
if( OpenPictureDialog1->Execute() ) {
if( OpenPictureDialog1->FileName !=' ' ){ GroupBox2->Enabled=true;
   }
   Image3->Picture->LoadFromFile( OpenPictureDialog1->FileName );
} }
voidchoisi()
{switch (choi){
case 1: element_struct= CV_SHAPE_RECT ;
case 2: element_struct =CV_SHAPE_ELLIPSE;
case 3: element_struct =CV_SHAPE_CROSS;
   // default : element_struct =CV_SHAPE_RECT;
void __fastcall TForm2::carréClick(TObject *Sender)
{
choi=1;
Form2->Dilatation->Enabled=True;
  Form2->BitBtn6->Enabled=True;
  Form2->BitBtn4->Enabled=True;
  Form2->BitBtn5->Enabled=True; 
}
void __fastcall TForm2::Croix1Click(TObject *Sender)
{
choi=2;
Form2->Dilatation->Enabled=True;
  Form2->BitBtn6->Enabled=True;
  Form2->BitBtn4->Enabled=True;
  Form2->BitBtn5->Enabled=True; 
}
```

```
Void __fastcall TForm2::Cercle1Click (TObject *Sender)
{
choi=3;
Form2->Dilatation->Enabled=True;
  Form2->BitBtn6->Enabled=True;
  Form2->BitBtn4->Enabled=True;
  Form2->BitBtn5->Enabled=True; 
}
Void erosion (intpos)
{ Choisi () ;
element = cvCreateStructure University ElementEx( pos*2+1, pos*2+1, pos,pos,element_struct ,0);
cvErode(srcc,img,element,1);
cvReleaseStructuringElement(&element);
cvSaveImage("Erosion.bmp",img);
cvShowImage("Erosion",img);
}
Void dilat (int pos)
{ Choisi () ;
element = cvCreateStructure University ElementEx( pos*2+1, pos*2+1, pos,pos,element_struct ,0);
cvDilate(srcc,img,element,1);
cvReleaseStructuringElement(&element);
cvSaveImage("dilate.bmp",img);
cvShowImage("Dilatation",img);
}
```

```
Void ouvert (int pos)
{ choisi ();
element = cvCreateStructure University ElementEx( pos*2+1, pos*2+1, pos,pos,element_struct ,0);
cvMorphologyEx(srcc, img, img_morph, element,CV_MOP_OPEN );
cvReleaseStructuringElement(&element);
cvSaveImage("ouverture.bmp",img);
cvShowImage("Ouverture",img);
}
Void ferme (int pos)
{ choisi ();
element = cvCreateStructure University: ElementEx( pos*2+1, pos*2+1, pos,pos,element_struct ,0); cvMorphologyEx(srcc, img, img_morph, element, 
CV_MOP_CLOSE,1);
cvReleaseStructuringElement(&element);
cvSaveImage("fermeture.bmp",img);
cvShowImage("Fermeture",img);
}
Void __fastcall TForm2::Image4Click (TObject *Sender)
{
Form2->Close ();
}
```
# **III.8 Conclusion**

Dans ce chapitre on a présenté la description de notre programme concernant l'application des différents opérateurs de la morphologie mathématique sur différents types d'images avec leurs résultats.

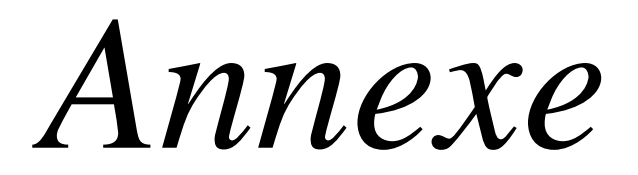

# EROSION

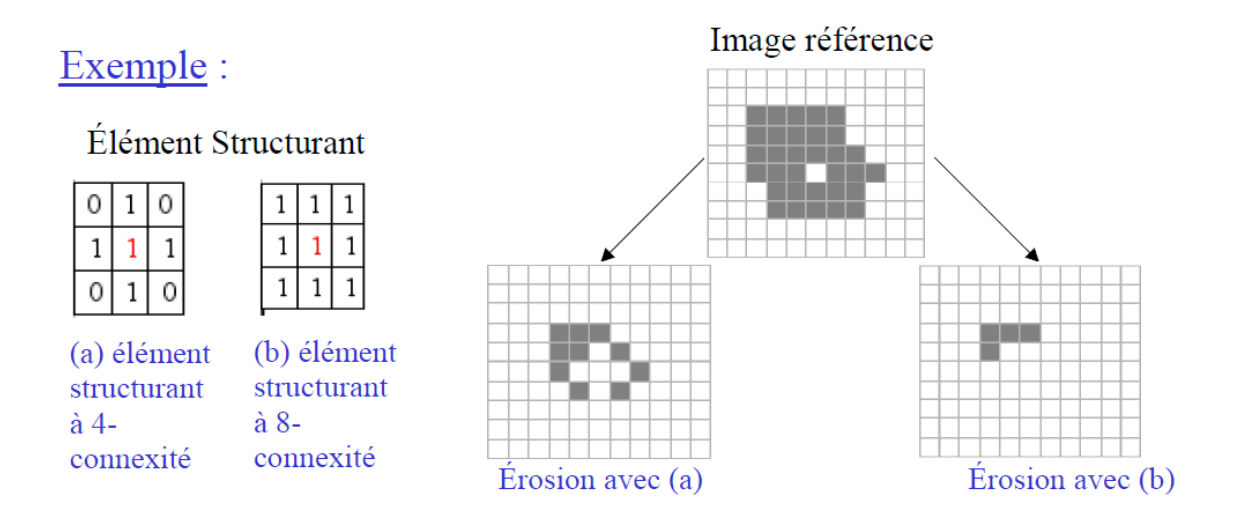

La figure ci-dessus présente deux cas d'érosion. Les deux érosions sont réalisées sur la même

image de départ, mais avec deux éléments structurant différents :

**- cas a :** L'élément structurant est à 4-connexité (origine à 4 voisins). Chaque pixel du support qui a la valeur 0, ou qui a l'un de ses 4 voisins à la valeur 0 est mis à la valeur0 après filtrage.

**- cas b :** L'élément structurant est à 8-connexité (origine à 8 voisins). Chaque pixel du support qui a la valeur 0, ou qui a l'un de ses 8 voisins à la valeur 0 est mis à la valeur0 après filtrage.

Dans les deux cas, on observe qu'une érosion élimine les pixels isolés sur le fond et érode le contour des objets. [17]

# **DILATATION**

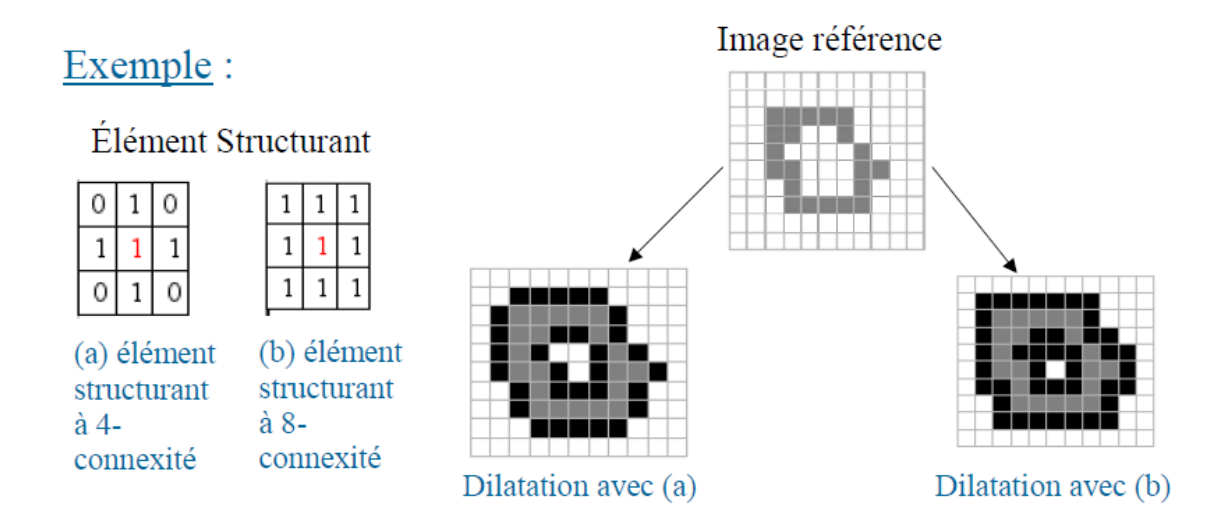

La figure ci-dessus présente deux cas de dilatation.

**- cas a** : L'élément structurant est à 4-connexité. Chaque pixel du support qui est égal àla valeur 1, ou qui a l'un de ses 4 voisins à la valeur 1 est mis à la valeur 1 après filtrage.

**- cas b** : L'élément structurant est à 8-connexité. Chaque pixel du support qui est égal àla valeur 1, ou qui a l'un de ses 8 voisins à la valeur 1 est mis à la valeur 1 après filtrage.

Dans les deux cas, on observe qu'une dilatation élimine les trous isolés dans les objets et

dilate le contour des objets en tenant compte de l'élément structurant. [17]

## **Conclusion générale**

L'analyse des images englobe une multitude de domaines ; ici nous avons abordé l'analyse de textures. C'est un problème difficile, dû essentiellement au fait qu'il n'existe pas de définition précise et rigoureuse permettant de caractériser complètement la notion de Texture.

La texture est un attribut très important pour l'aspect visuel des entités sémantiques dans une grande variété d'images. Nous avons intérêt donc à extraire de l'information qui permet de caractériser la texture mais le domaine de l'étude de la texture est encore loin d'être bien exploré. En effet toutes les méthodes de synthèse de texture considèrent la texture comme un vecteur de paramètres statistique.

Nous nous sommes intéressés à la morphologie mathématique où cette dernière couvre aujourd'hui un éventail de champs d'application assez large, l'analyse d'une image par la morphologie mathématique consiste à appliquer sur cette image un ou plusieurs opérateurs morphologiques (érosion, dilatation, ouverture et fermeture).

Nous avons mis au point un programme qui permet d'extraire les principaux opérateurs de la morphologie mathématique à savoir l'érosion, la dilatation, l'ouverture et la fermeture.

L'érosion est une opération qui permet d'éliminer les composants connexes plus petits que l'élément structurant, diminue la taille des objets.

La dilatation permet de boucher les trous et elle augmente la taille des objets.

L'ouverture c'est une érosion suivie d'une dilatation qui consiste à lisser les formes et elle conserve la taille des objets.

La fermeture c'est une composition d'une dilatation suivie d'une érosion, elle soude les formes proches et bouche les trous plus petits que l'élément structurant.

Comme perspective, on peut élargir notre travail en essayant d'extraire d'autres opérateurs morphologiques tel que le chapeau haut de forme, la squelettisation.

## **Bibliographie**

[1]- LAMRI LAOUAMER « Approche Exploratoire sur la Classification Appliquée aux

Images », Mémoire présenté à l'université du Québec à Trois Rivières comme exigence

Partielle de la maitrise en Mathématique RT Informatique Appliquée, Avril 2006.

[3]- JACKY DESACHY Analyse d'images, notes de cours - version 1.3.

[6]- SABRI AKRAM et BENALI MOUSTAFA Mémoire de fin d'étude pour l'obtention du

Diplôme de licence en informatique.

[7]-JEAN MARK VEZIEN, traitement d'images et vision par machine, Master PRO-

INFO, 2011/2012.

## **Webographie**

[2]- [http://www.montpellier.iufm.fr/technoprimaire/c2i/revisions/formats\\_image.pdf](http://www.montpellier.iufm.fr/technoprimaire/c2i/revisions/formats_image.pdf)

visitez le 15 Mars 2014.

[4]- [http://www.memoireonline.com/12/09/3040/m\\_La-liaison-automatique-des](http://www.memoireonline.com/12/09/3040/m_La-liaison-automatique-des-plusieurs-images-percues-sur-un-scanner4.html)[plusieurs-images-percues-sur-un-scanner4.html](http://www.memoireonline.com/12/09/3040/m_La-liaison-automatique-des-plusieurs-images-percues-sur-un-scanner4.html) visitez le 25 Mars 2014.

[5]- [http://www.commentcamarche.net/contents/1216-traitement-d-ages#histogramme-](http://www.commentcamarche.net/contents/1216-traitement-d-ages#histogramme-cumule)

[cumule](http://www.commentcamarche.net/contents/1216-traitement-d-ages#histogramme-cumule) Visitez le 29 Mars 2014.

[8] [-http://www.apprendre-en-ligne.net/info/images/images.pdf.](http://www.apprendre-en-ligne.net/info/images/images.pdf)

Visitez le 03 Avril 2014.

[9]-

[http://ultra.sdk.free.fr/docs/ImageProcessing/Courses/TRAITEMENT%20NUMERIQU](http://ultra.sdk.free.fr/docs/ImageProcessing/Courses/TRAITEMENT%20NUMERIQUE%20%20D%27IMAGES%20MEDICALES/polyTexture.pdf) [E %20D%27IMAGES%20MEDICALES/polyTexture.pdf.](http://ultra.sdk.free.fr/docs/ImageProcessing/Courses/TRAITEMENT%20NUMERIQUE%20%20D%27IMAGES%20MEDICALES/polyTexture.pdf) Visitez le 06 Mai 2014

 $[10]$ -

[http://www.tsi.telecomparistech.fr/pages/enseignement/ressources/beti/textures\\_Fourier/](http://www.tsi.telecomparistech.fr/pages/enseignement/ressources/beti/textures_Fourier/%20texture.html) [%20texture.html.](http://www.tsi.telecomparistech.fr/pages/enseignement/ressources/beti/textures_Fourier/%20texture.html) Visitez le 10 Mai 2014.

[11]- [http://xphilipp.developpez.com/articles/filtres/?page=page\\_3#.](http://xphilipp.developpez.com/articles/filtres/?page=page_3)

Visitez le 11 Mai 2014.

[12]

[http://www.scourge.fr/mathdesc/documents/maths/morph\\_math/intro\\_morphologie.pdf.](http://www.scourge.fr/mathdesc/documents/maths/morph_math/intro_morphologie.pdf)

Visitez le 15 Mai 2014

[13][-http://perso.telecom-paristech.fr/~bloch/ANIM/morpho.pdf.](http://perso.telecom-paristech.fr/~bloch/ANIM/morpho.pdf)

Visitez le 01 Mai 2014

[14]-

[https://brunl01.users.greyc.fr/ENSEIGNEMENT/COURS/05\\_erosion\\_dilatation.pdf](https://brunl01.users.greyc.fr/ENSEIGNEMENT/COURS/05_erosion_dilatation.pdf)

Visitez le 08 Mai 2014.

[15][-http://lagis-vi.univ-lille1.fr/~fc/files/seance-4-morphologie-mathematique.pdf.](http://lagis-vi.univ-lille1.fr/~fc/files/seance-4-morphologie-mathematique.pdf)

Visitez le 20 Mai 2014.

[16]- [http://eric.univ-lyon2.fr/~ricco/cours/cours/intro\\_cpp\\_builder.pdf.](http://eric.univ-lyon2.fr/~ricco/cours/cours/intro_cpp_builder.pdf)

Visitez le 15 Mai 2014.

 $[17]$ -

[http://www.unit.eu/cours/videocommunication/filtrage\\_non-lin%C3%A9aire.pdf.](http://www.unit.eu/cours/videocommunication/filtrage_non-lin%C3%A9aire.pdf)

Visitez le 20 Mai 2014

#### **Résumé :**

L'analyse des images englobe une multitude d'approches ; nous avons abordé l'analyse de la texture. C'est un problème difficile, dû essentiellement au fait qu'il n'existe pas de définition précise et rigoureuse permettant de caractériser complètement la notion de Texture.

Ce mémoire focalise sur l'une des méthodes l'analyse de la texture à savoir la morphologie mathématique. Celle-ci est un outil qui permet d'extraire des images des composants utilisées en pré ou post-traitement. Parmi les opérateurs de la Morphologie, on cite l'érosion, la dilatation, l'ouverture et la fermeture.

#### **Abstract:**

Image analysis encompasses a variety of approaches; we discussed the analysis of texture. This is a difficult problem, mainly due to the fact that there is no precise and rigorous definition to fully characterize the notion of texture.

This thesis focuses on one of the methods of texture analysis namely mathematical morphology. This is a tool that allow sextracting images of components used in pre-or post-treatment. Among operators Morphology, are mentioned erosion, dilation, opening and closing.

#### **ملخص:**

ناقش هذا العمل، أحد المقاربات المتنوعة التي يشملها تحليل الصور؛ و هي تحليل الملمس. و هو عملية صعبة نظرا لعدم وجود تعريف دقيق و صارم يسمح بتقديم وصف كامل لمفهوم الملمس.

و من بين مناهج تحليل الملمس مورفولوجيا الرياضي و هي الموضوع محل الدراسة في هذه المذكرة. فهي أداة تسمح باستخالص صور المكونات المستخدمة في مرحلة ما قبل أو ما بعد المعالجة. هذه األخيرة، تتم عن طريق العديد من العمليات نذكر من بينها التآكل، التوسع، الفتح و اإلغالق.